Acing Performance Max with Scripts

Take back control – Increase efficiency

SMX Munich, Mar 2024 Nils Rooijmans

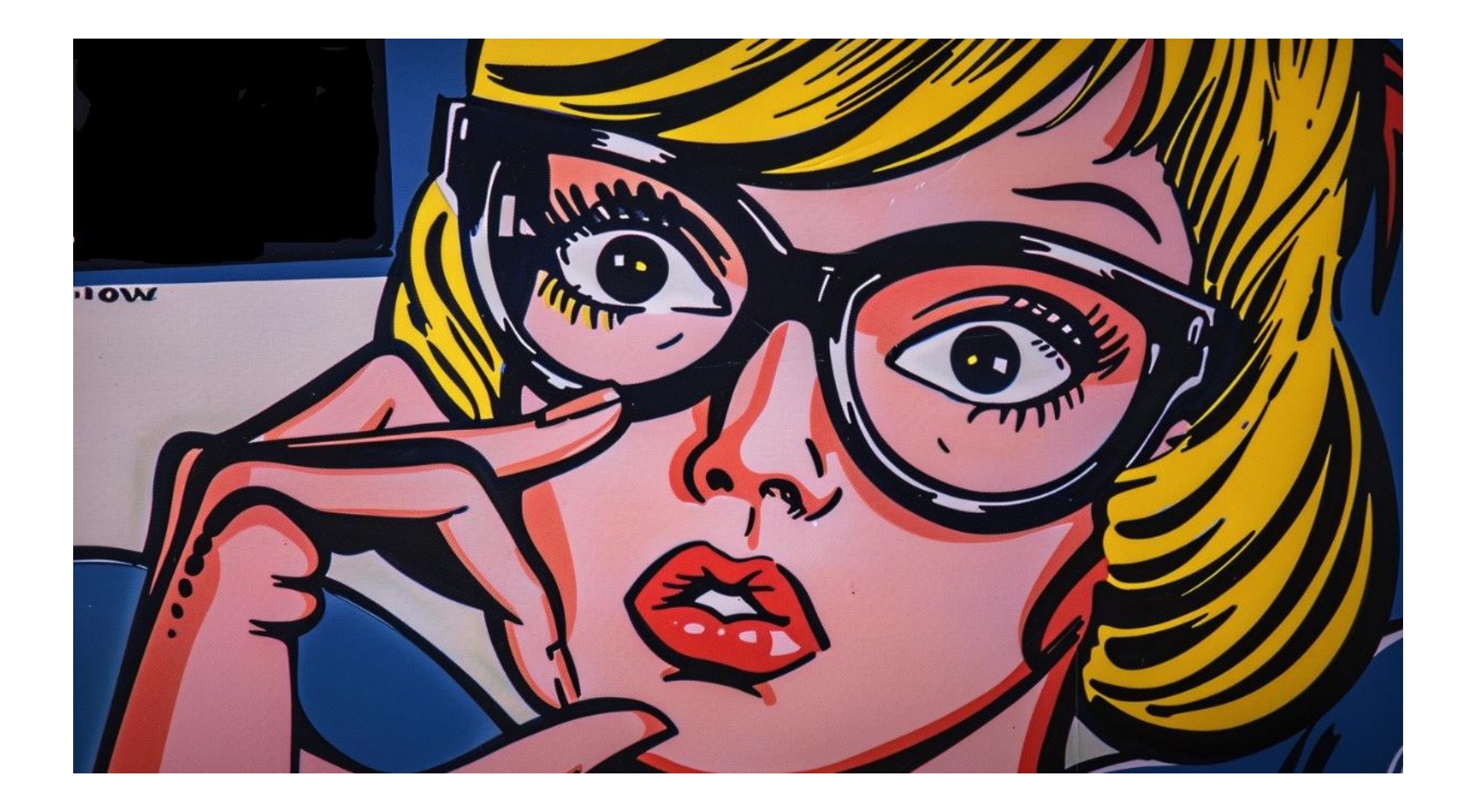

PROFIT ?

PROFIT ?

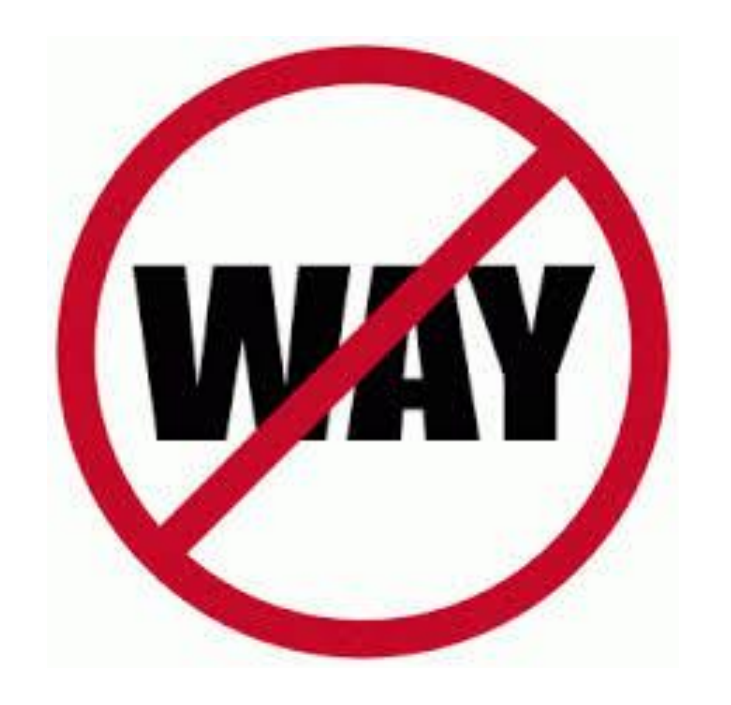

PROFIT ?

REVENUE ?

PROFIT ?

#### REVENUE ?

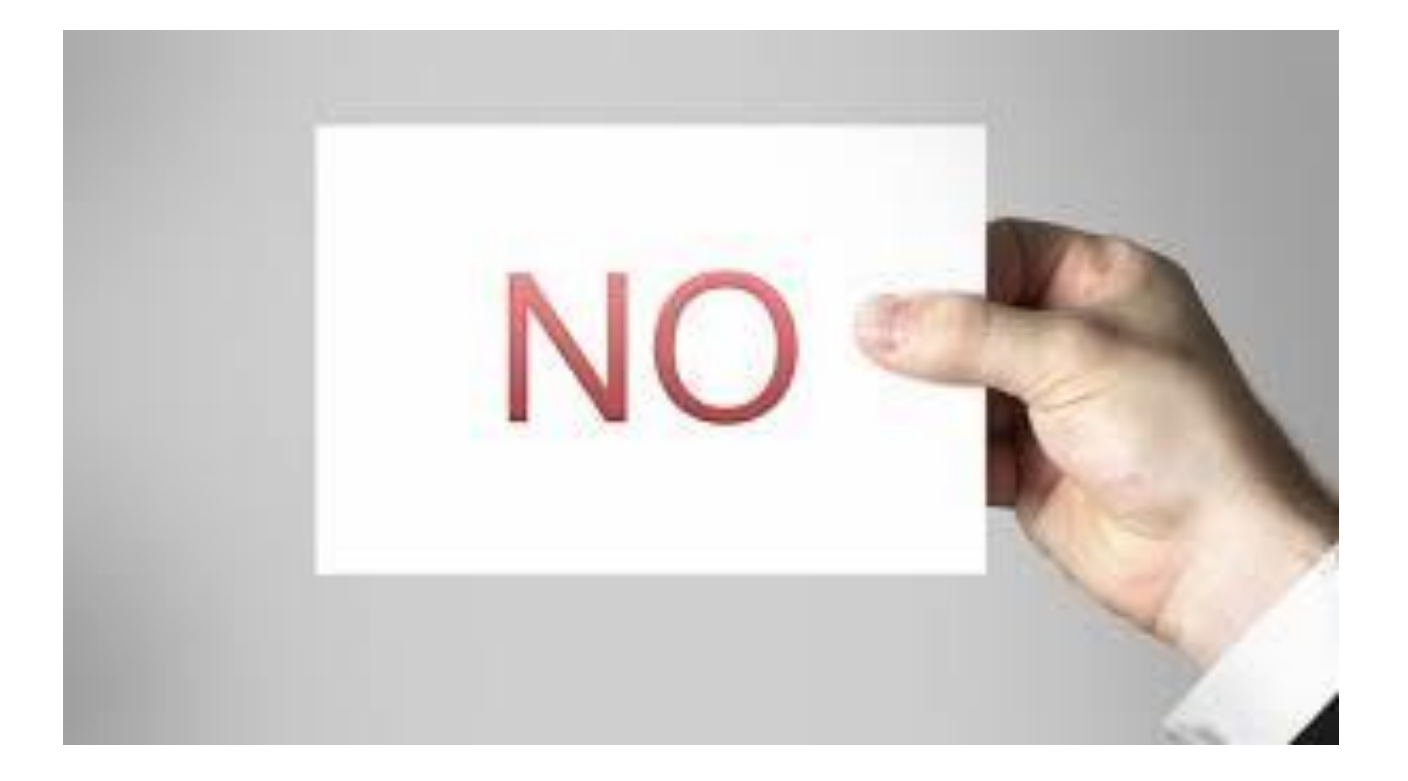

PROFIT ?

#### REVENUE ?

CONVERSIONS ?

PROFIT ?

REVENUE ?

<u>MIVERSIONIS ?</u>

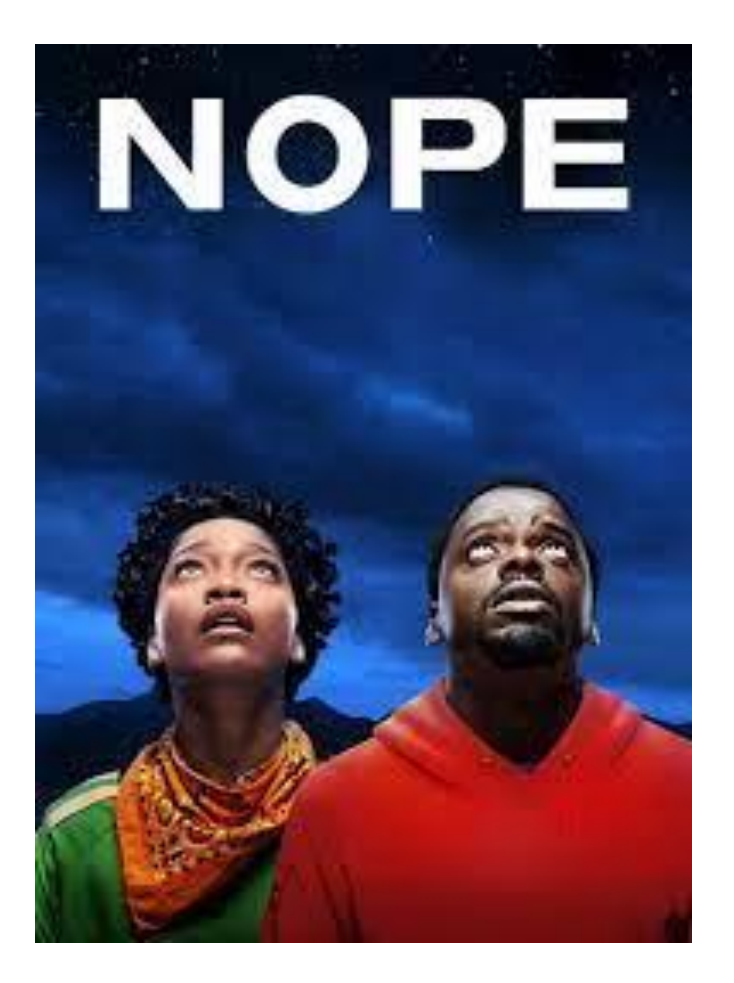

PROFIT?

REVENUE ?

CONVERSIONS ?

CLICKS ?

PROFIT ?

REVENUE ?

CONVERSIONS ?

CLICKS ?

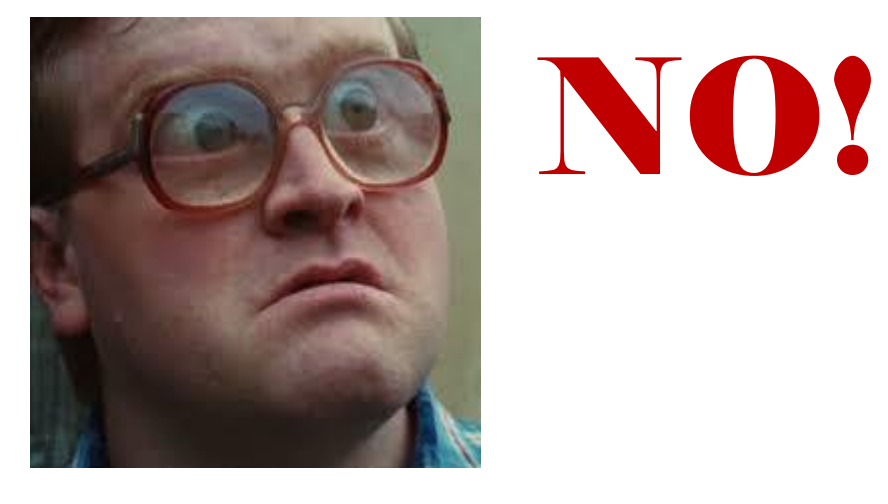

PROFIT ?

REVENUE ?

CONVERSIONS?

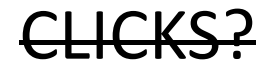

…

PROFIT ?

REVENUE ?

# SPEND

#### CONVERSIONS?

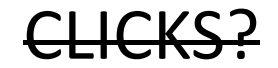

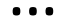

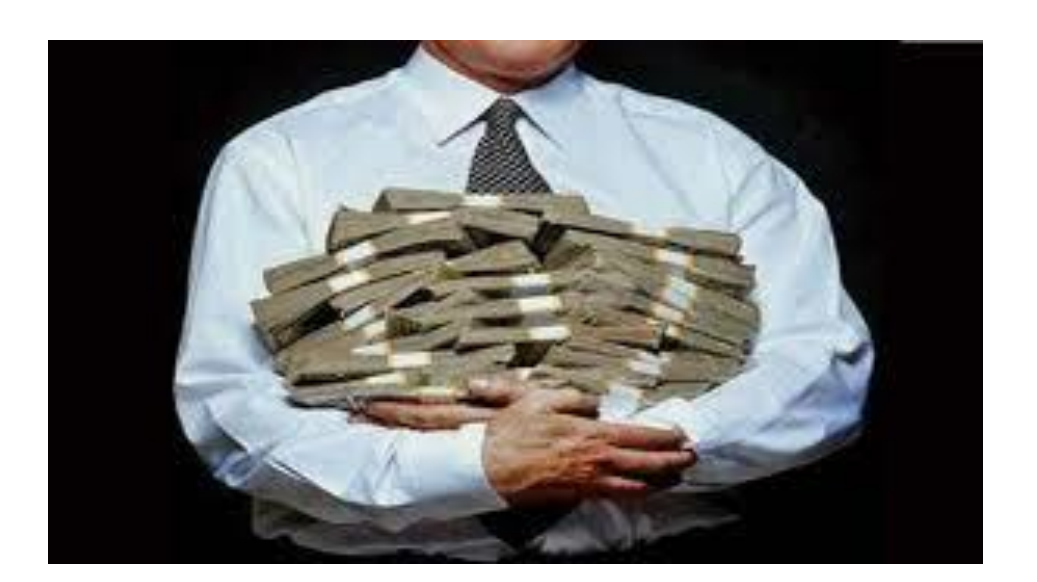

### PMax will spend as much as it can, as long as we let it.

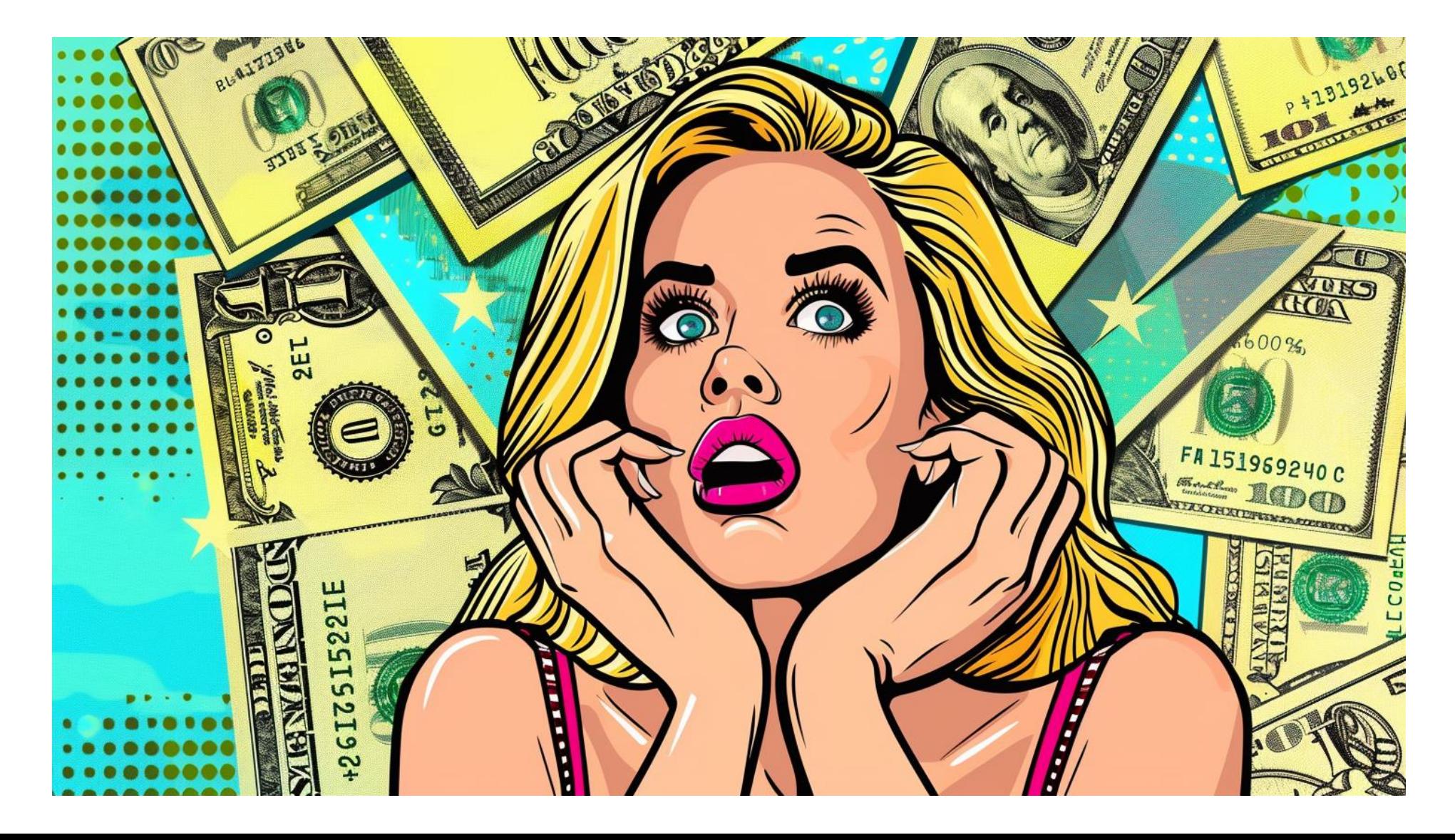

### To maximize *our* profits, we need to take control !

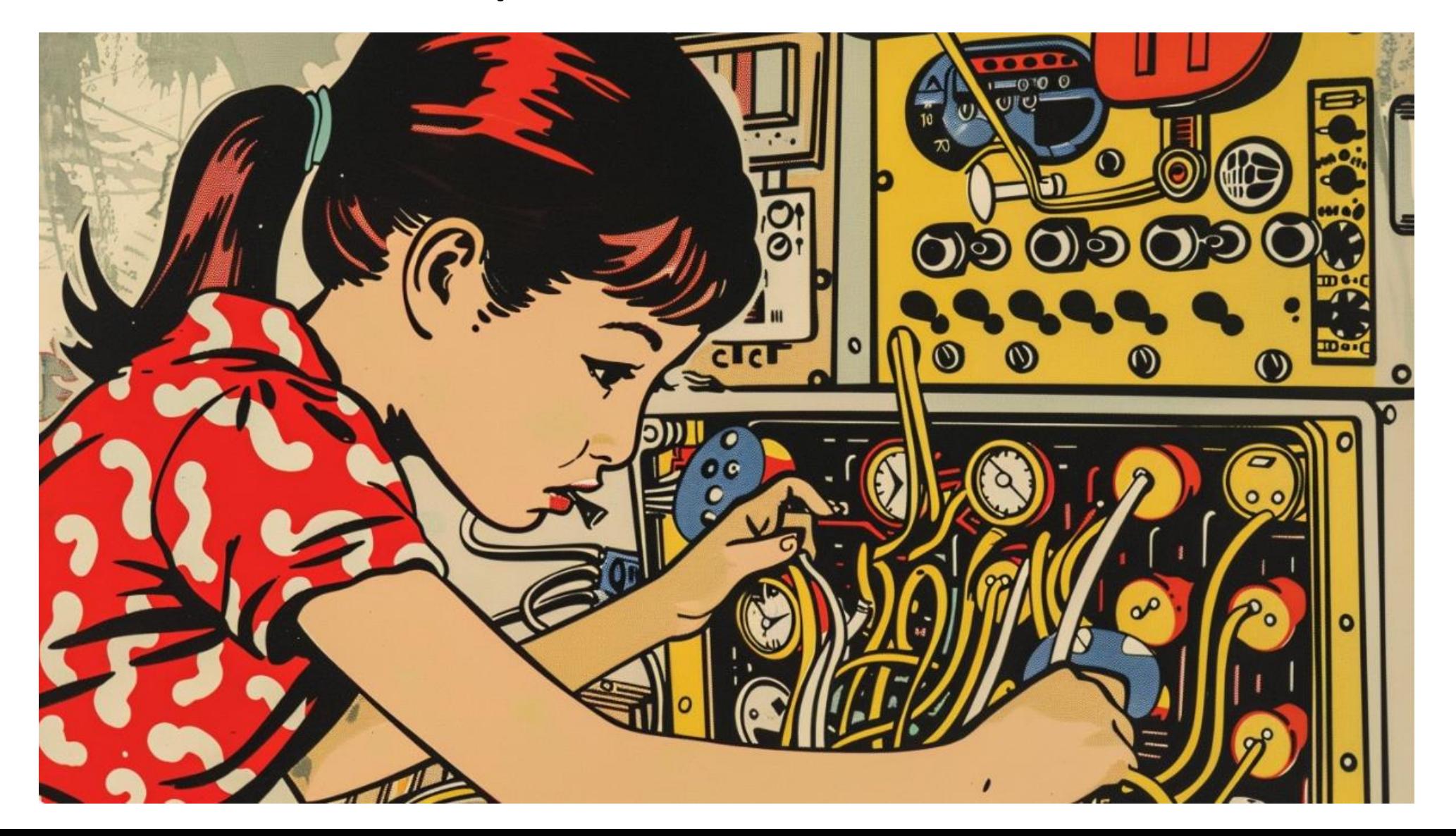

**A** Google Ads Scripts

15

Performance Max Script Library

### Taking Back Control - Part 1 - Monitoring

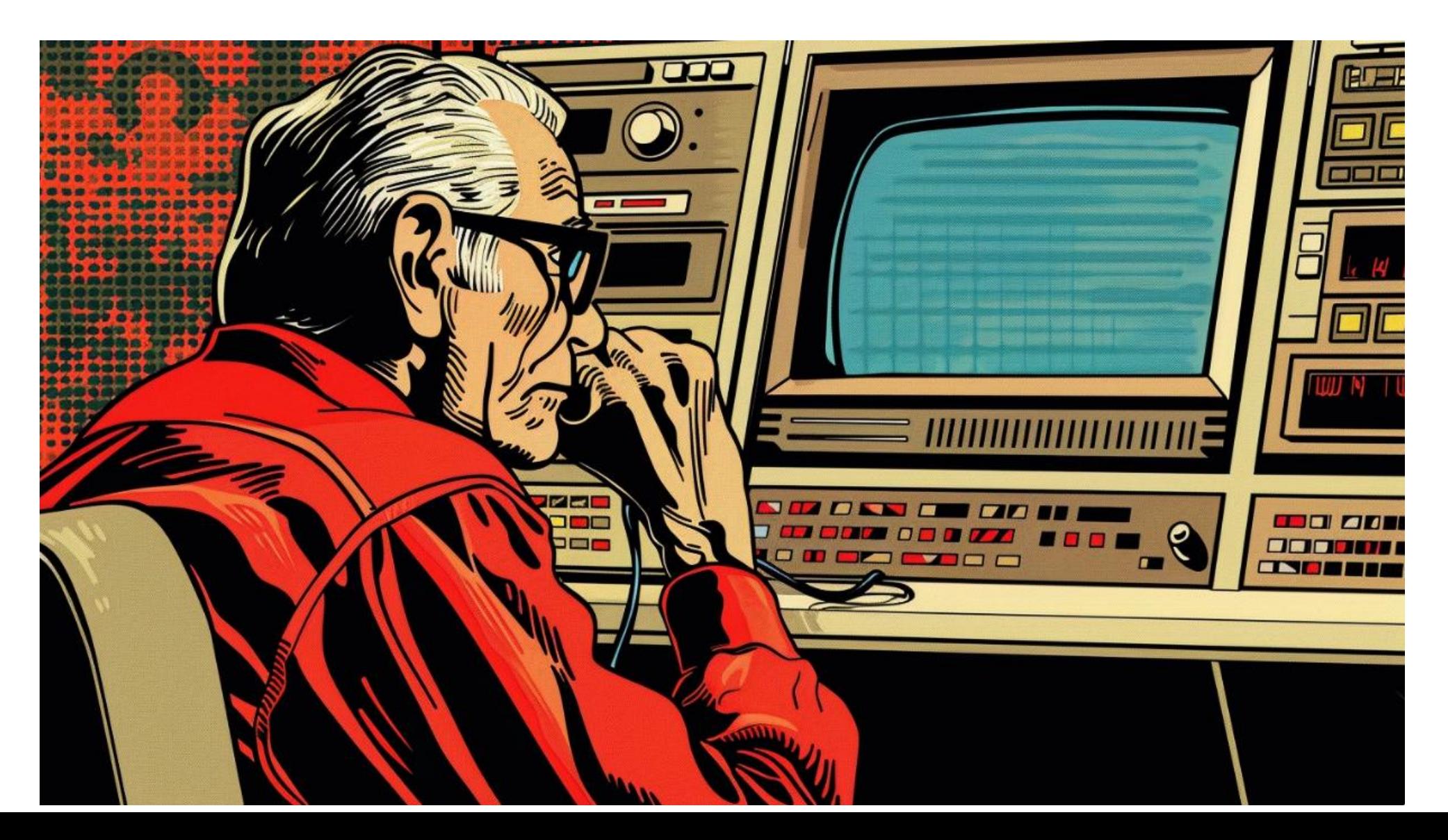

# SCRIPT 1: PMax Insights (Mike Rhodes)

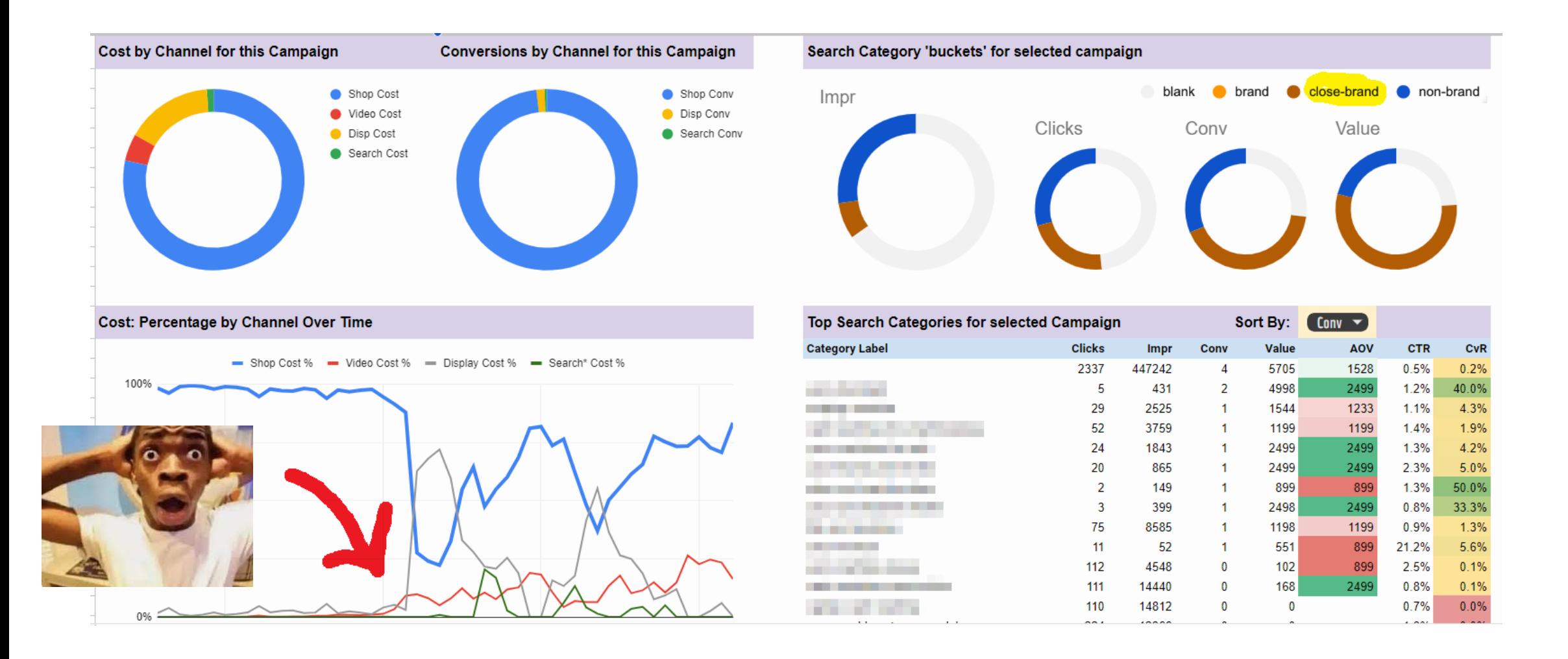

# SCRIPT 2: PMax Brand Traffic Analyzer (smec)

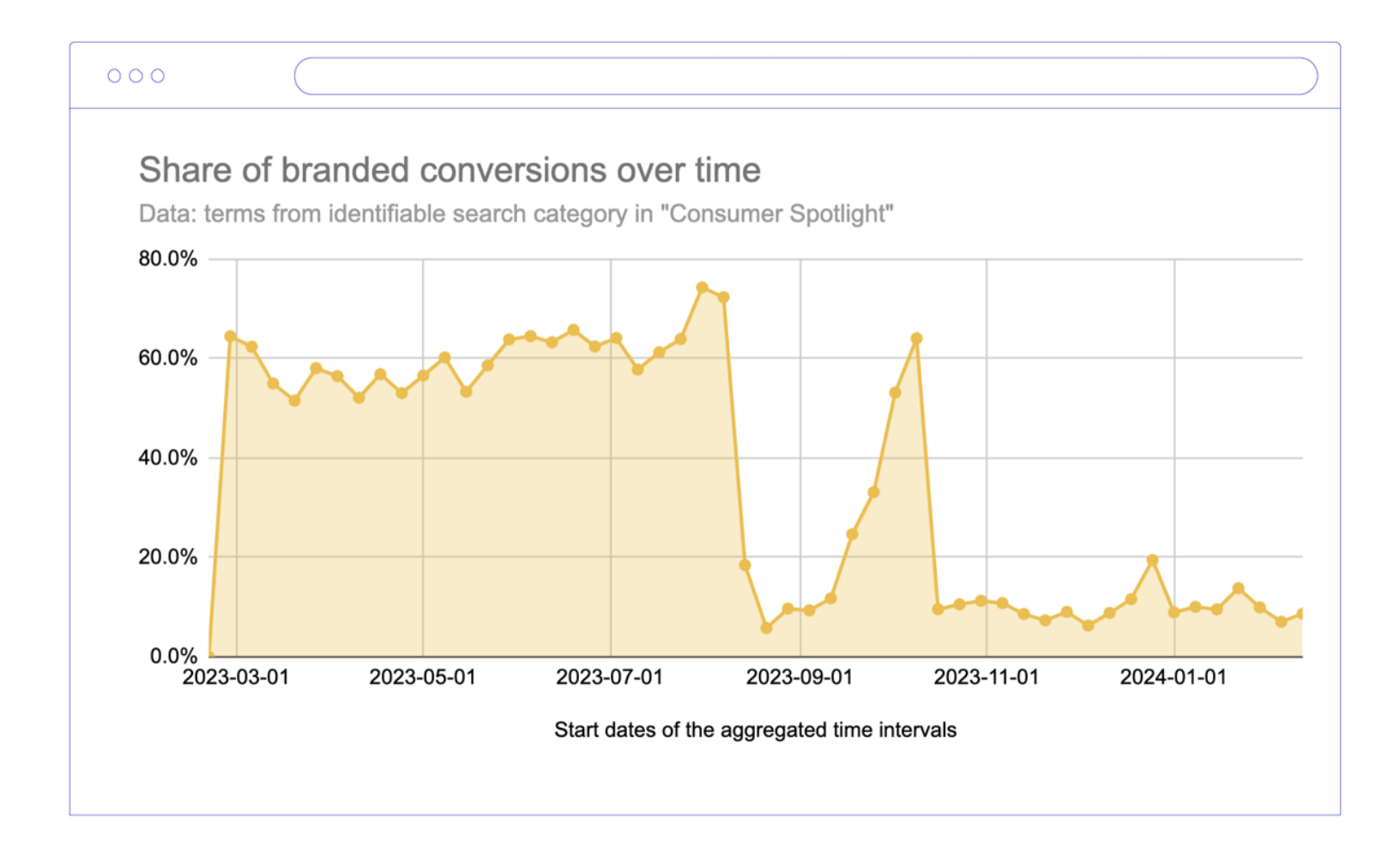

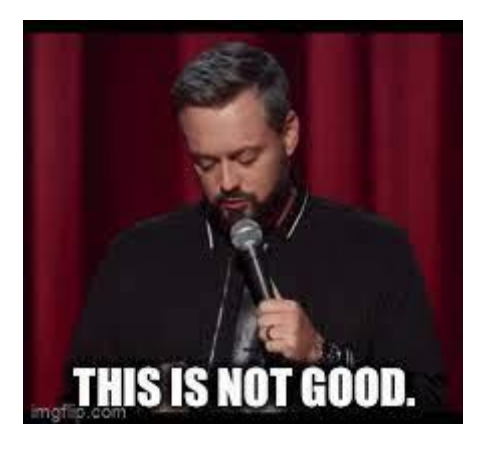

### SCRIPT 3: PMax Trending Search Themes

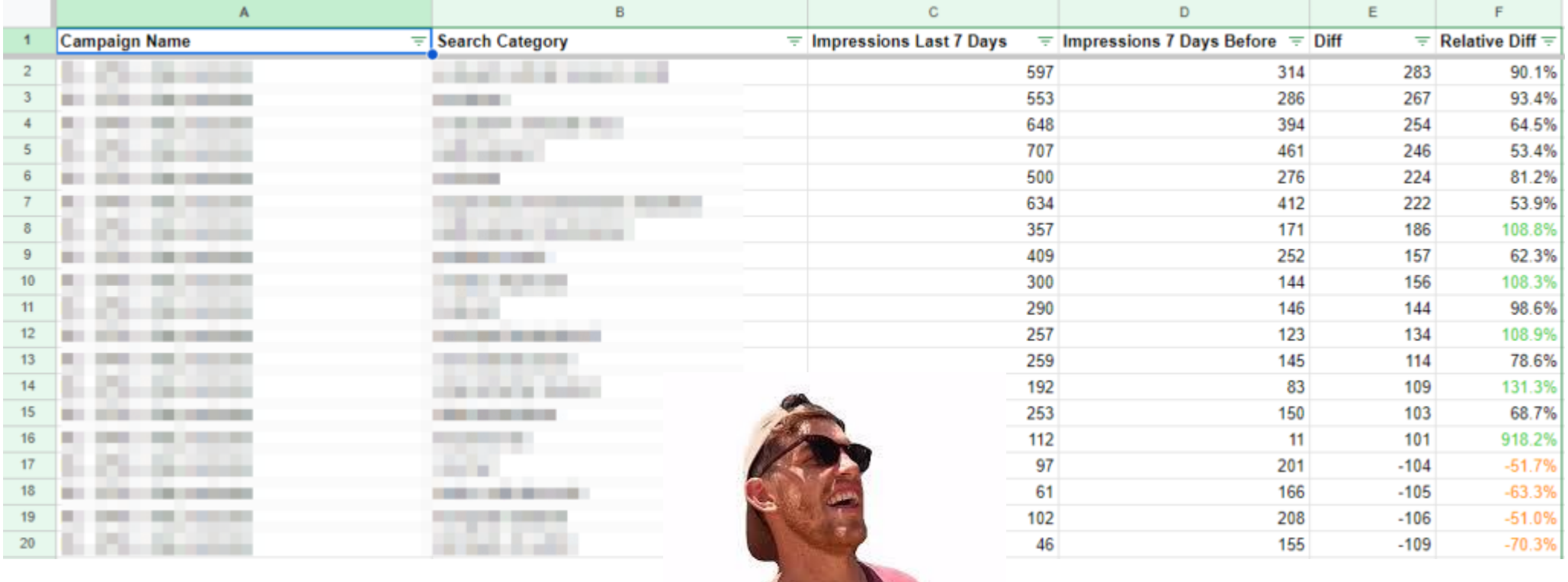

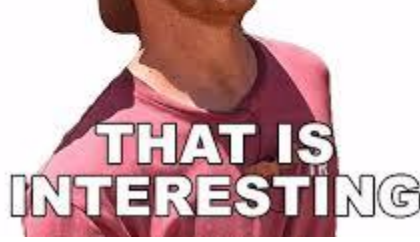

# Taking Back Control - Part 2 - Input

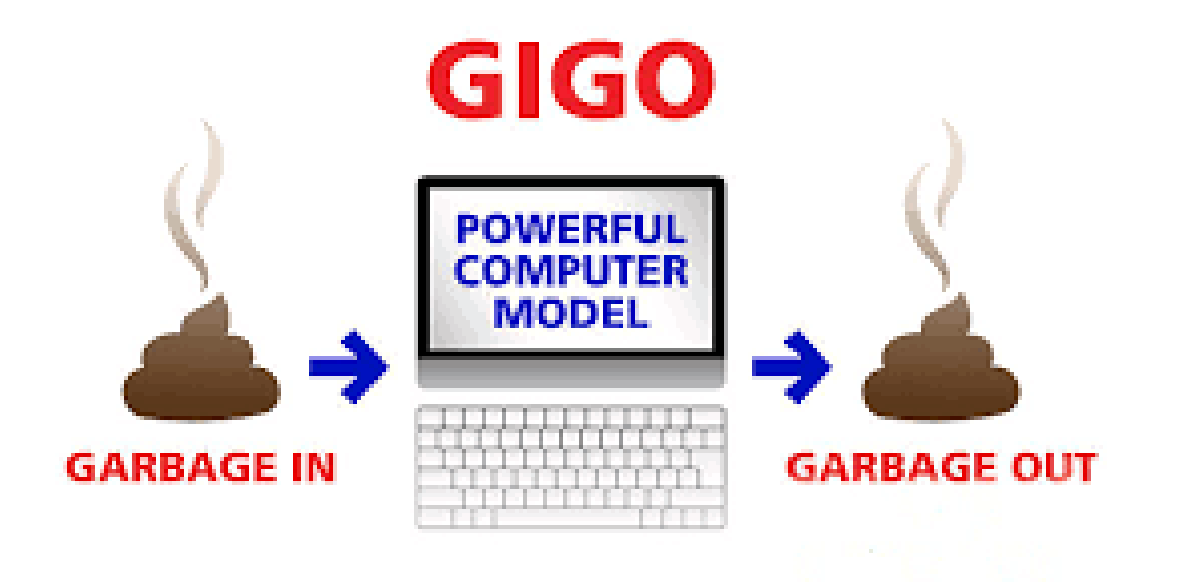

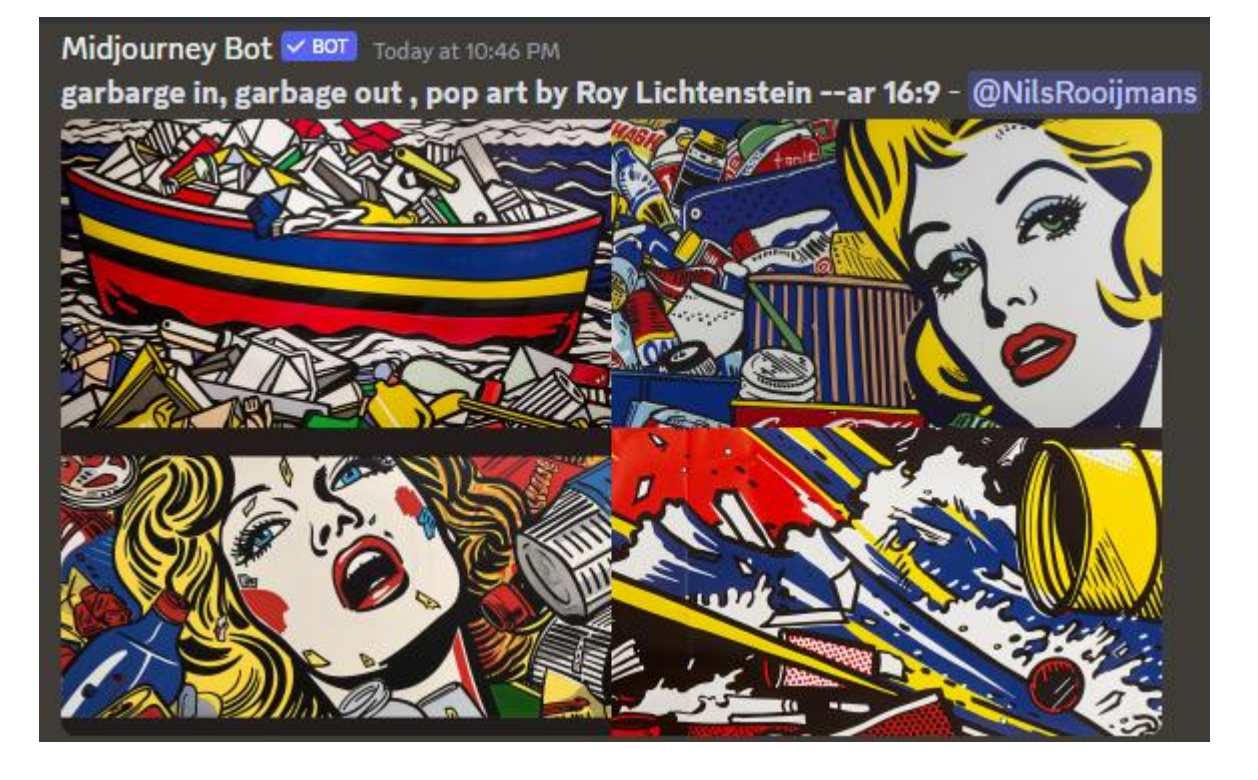

# SCRIPT 4: Out of stock alerts -> seasonality adjustments ?

### best selling item example on the convention of the convention of the convention of the convention of the convention of the convention of the convention of the convention of the convention of the convention of the conventio

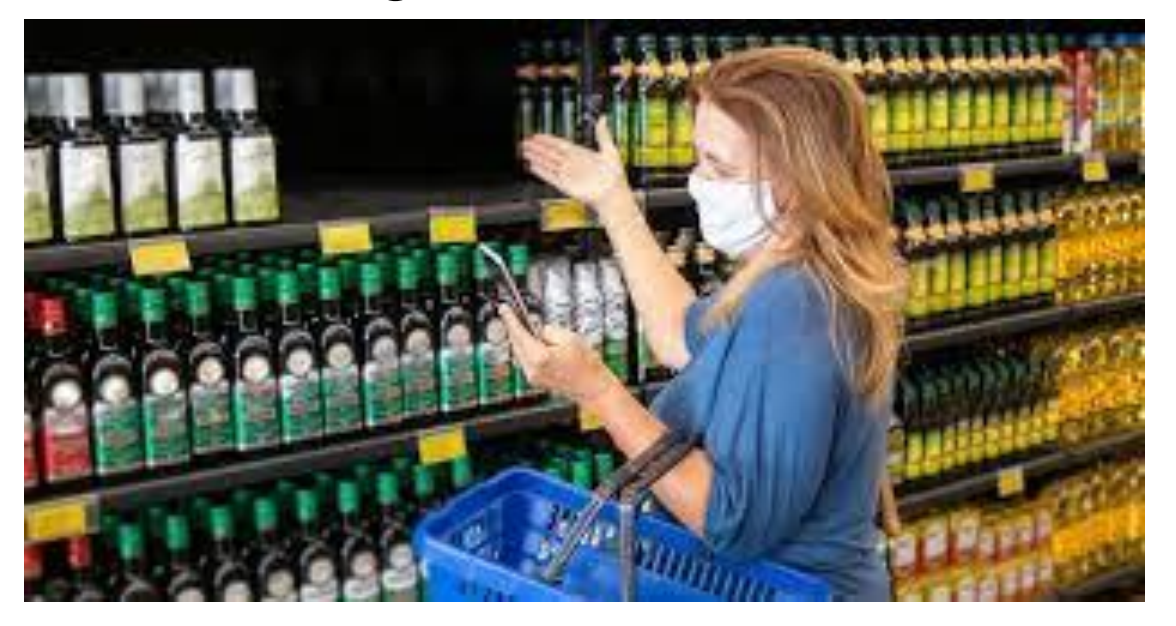

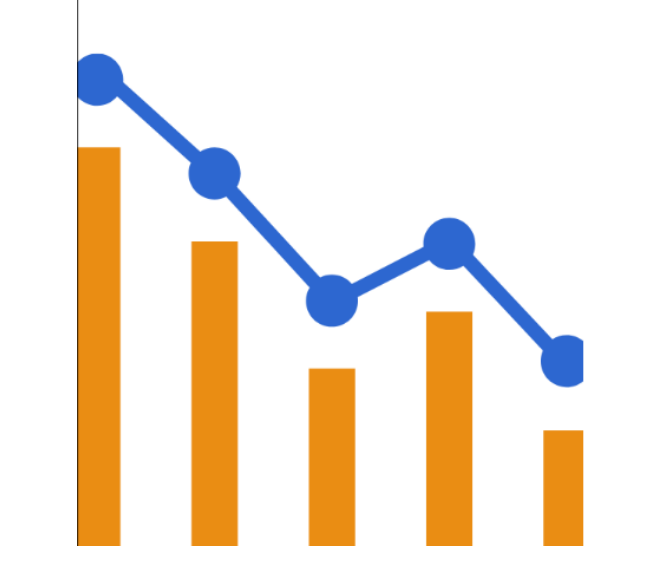

# SCRIPT 4: Out of stock alerts -> seasonality adjustments ?

### best selling item example on the convention of the convention of the convention of the convention of the convention of the convention of the convention of the convention of the convention of the convention of the conventio

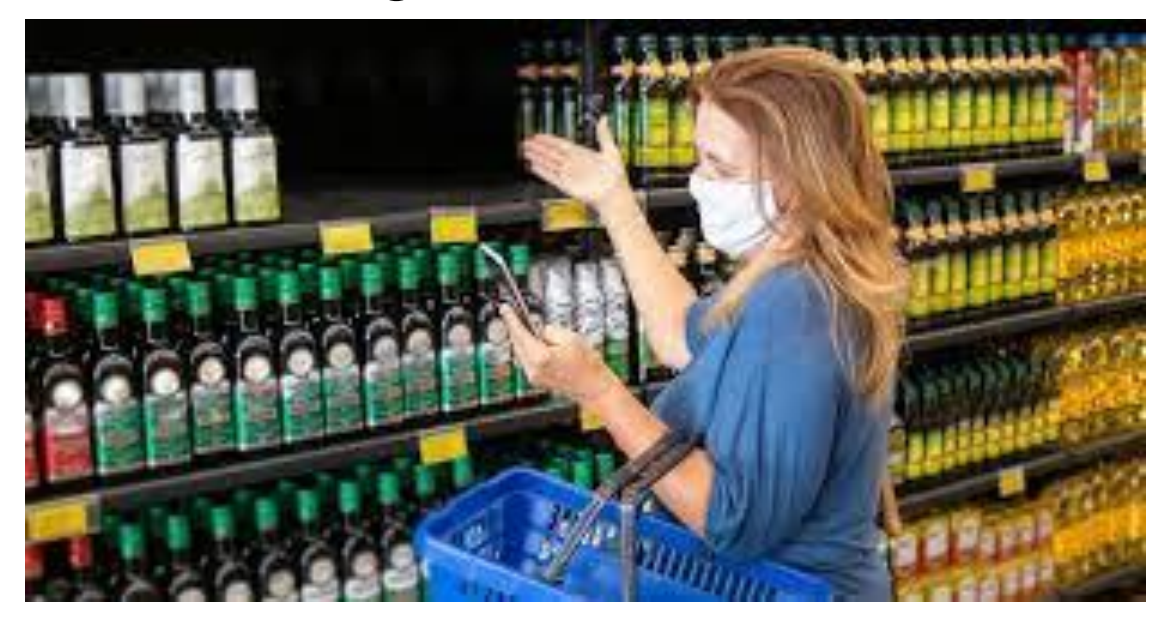

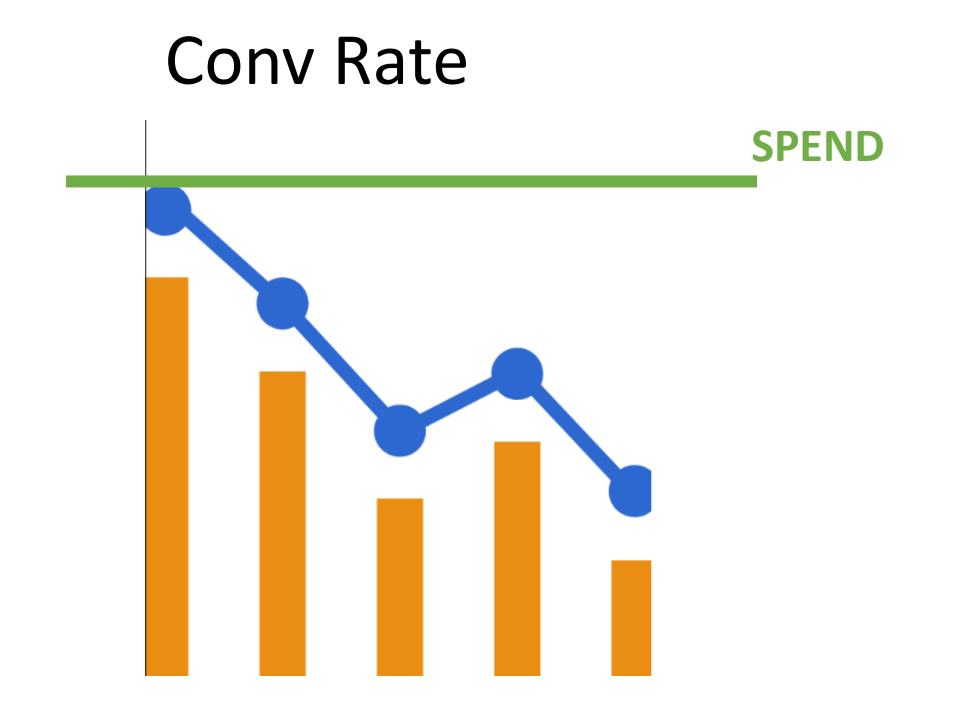

# SCRIPT 5: Disapproved product alerts -> fix / seasonality adjustments ?

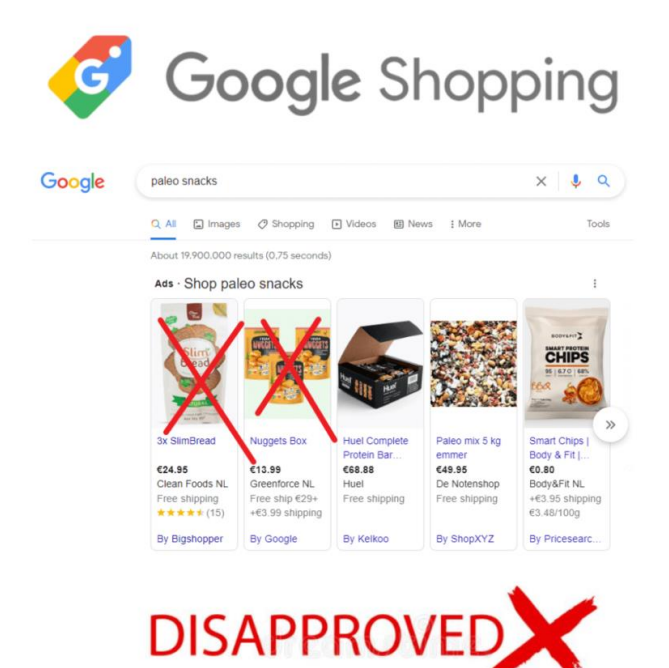

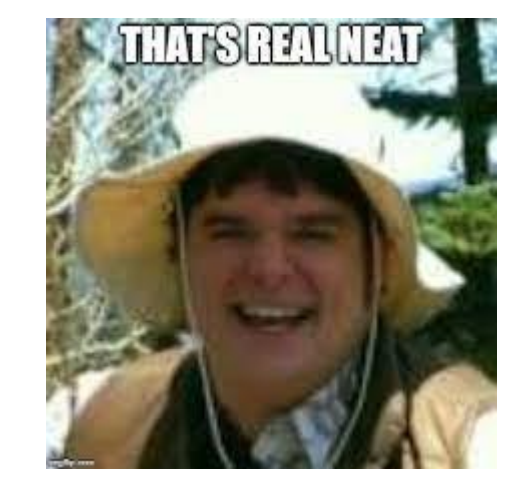

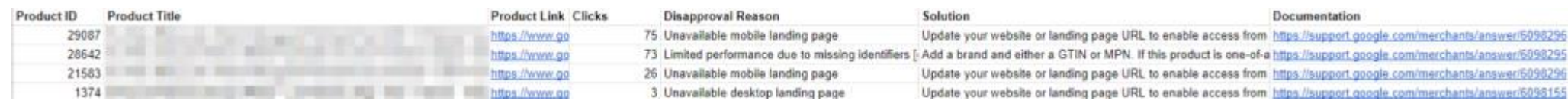

# SCRIPT 6: Segment campaigns by price competitiveness (Flowboost)

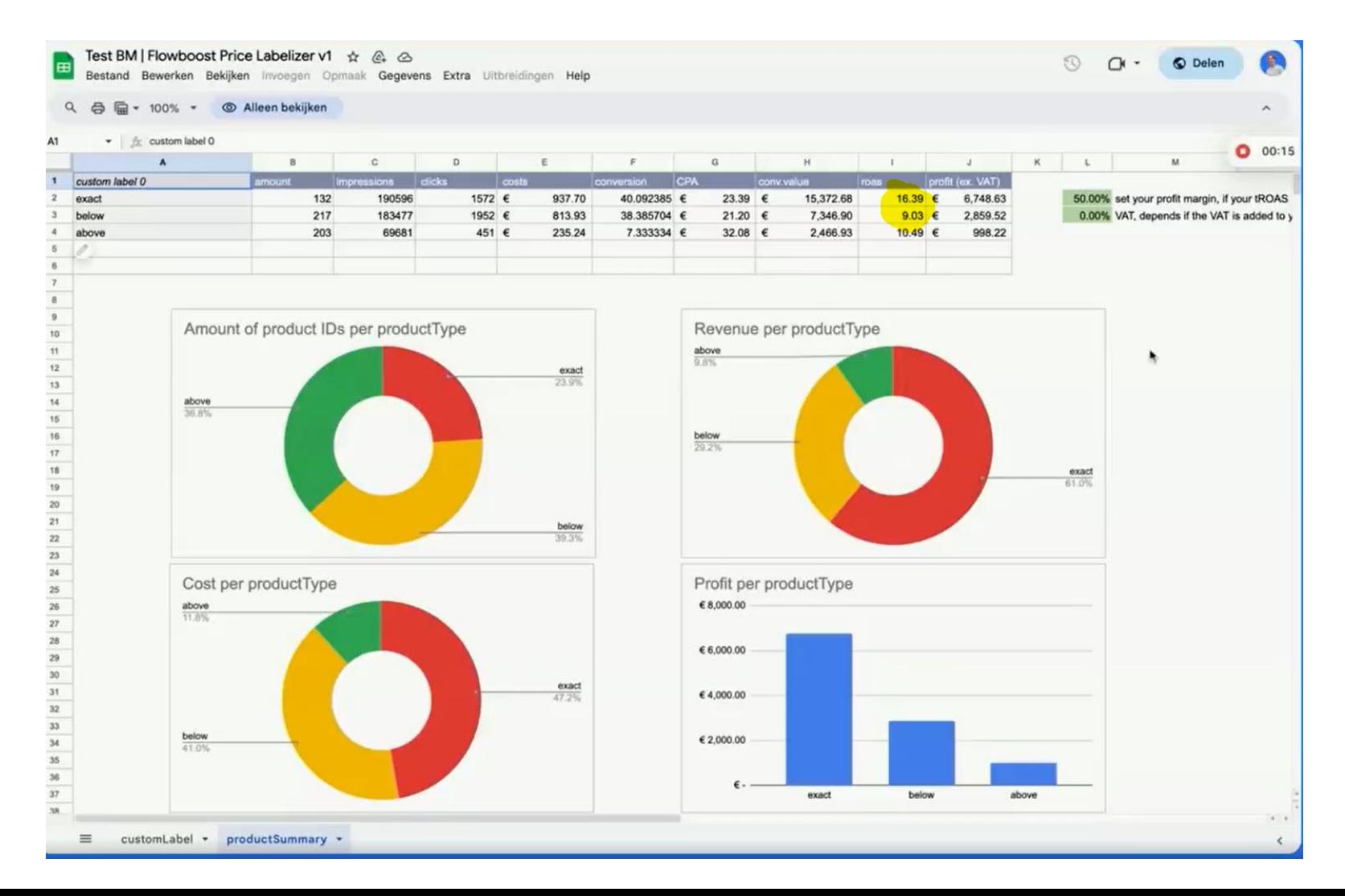

# Broken Link Checker

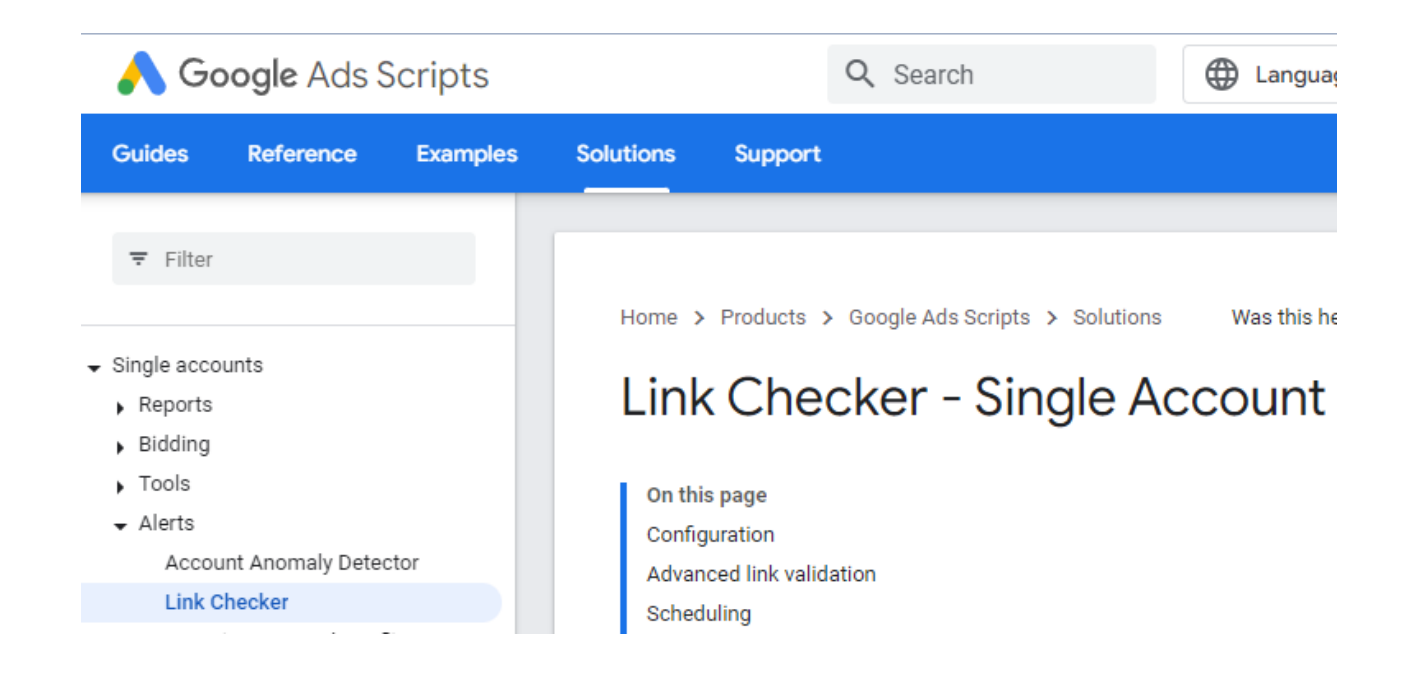

- Doesn't scale very well
- Does not check clicks from PMax ! *So so…*

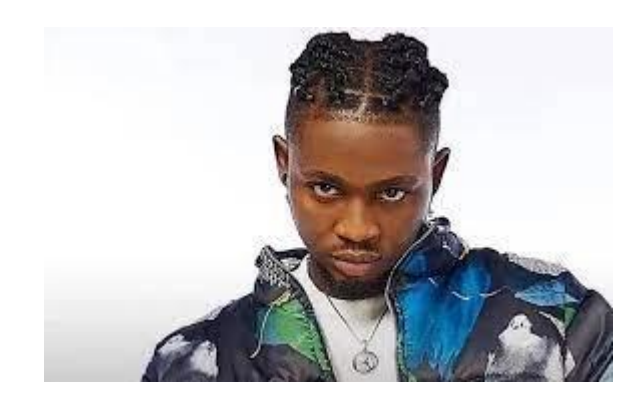

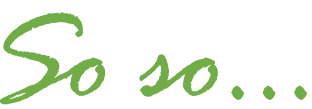

### SCRIPT 7: PMax Broken Link Checker

File Edit View Insert Format Data Tools Extensions Help

D1  $\bullet$   $\uparrow$   $f_{\mathbb{X}}$  Clicks

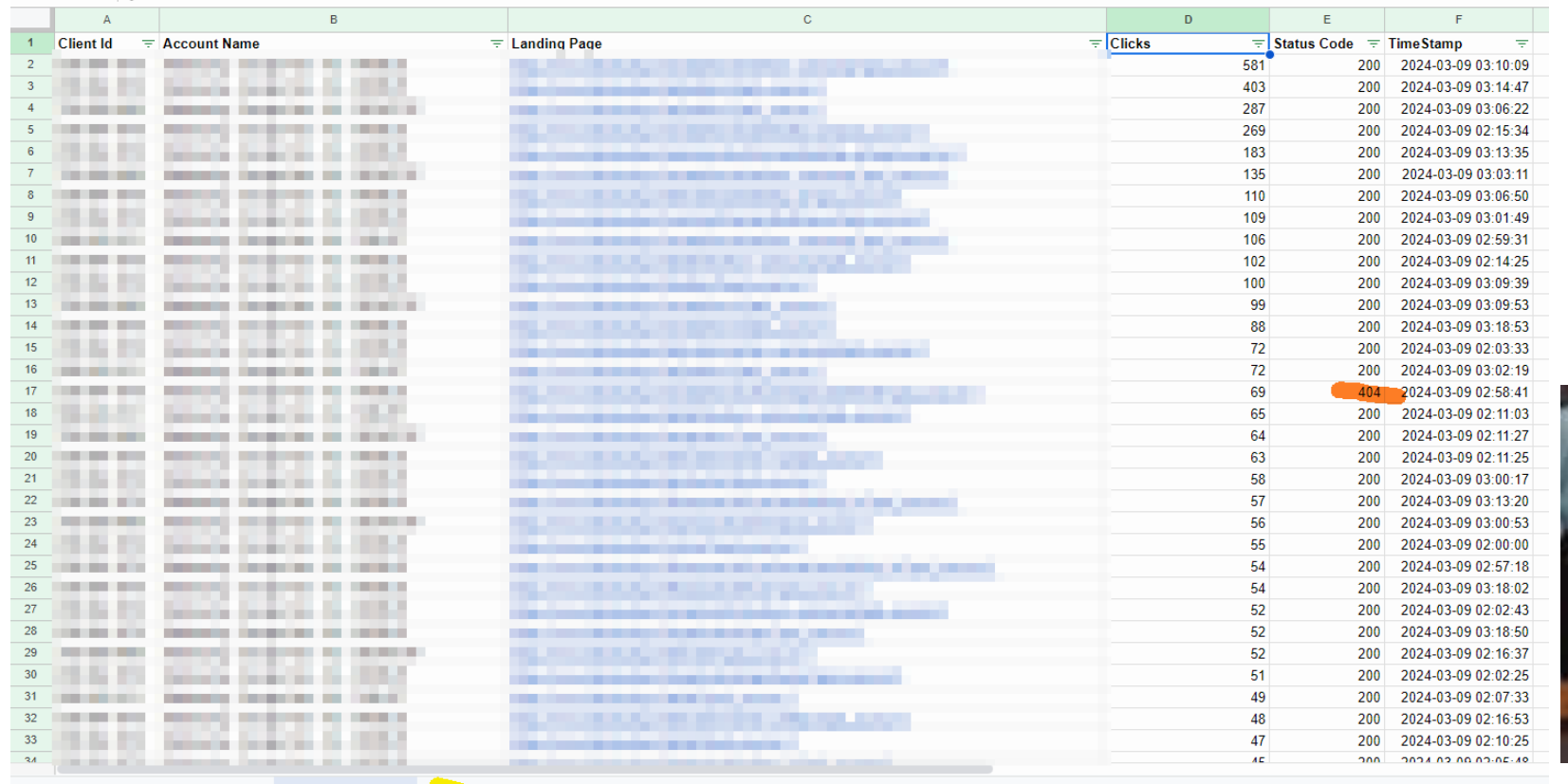

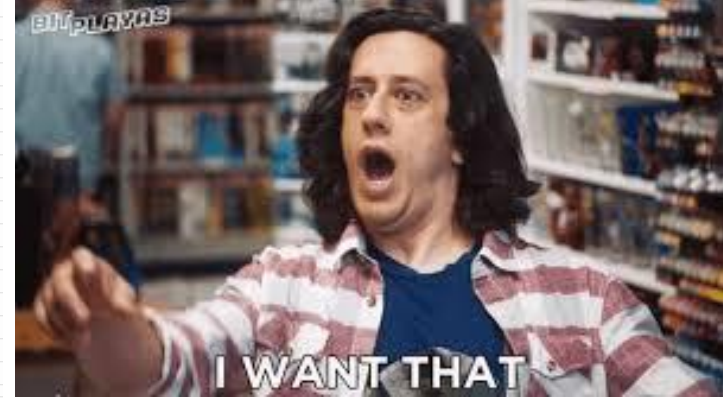

### SCRIPT 8: Exclude low performance landing pages

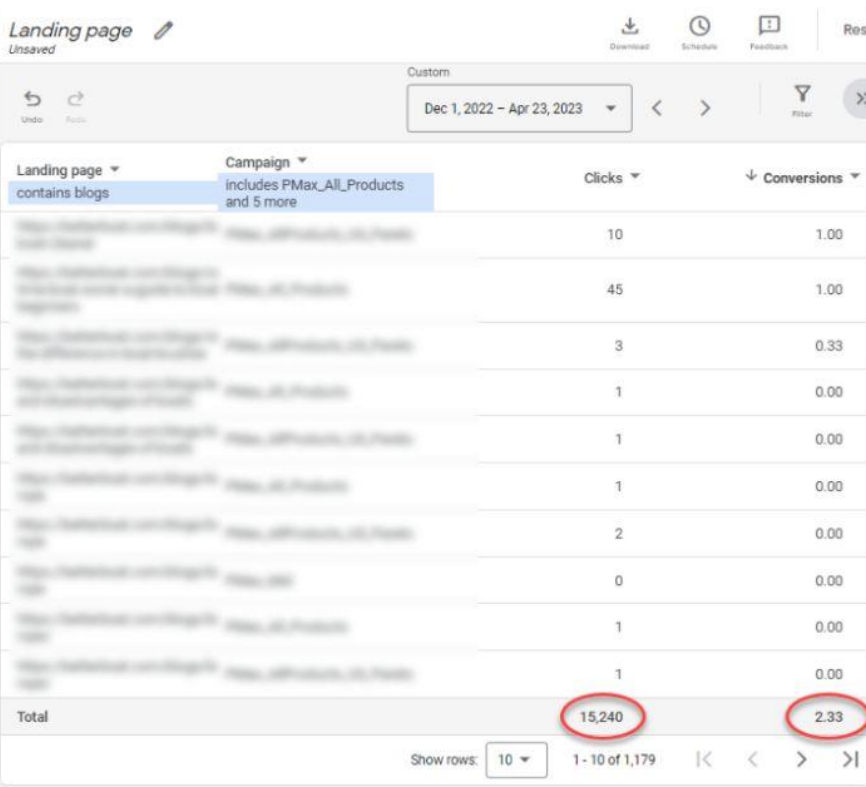

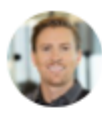

**Bo Roval** • 1st I help law firms increase their digital ad revenue and ROI. Request services  $11 \text{mo} \cdot \textcircled{D}$ 

If you're running Performance Max campaigns, you NEED to keep a close eye on landing page reporting.

 $...$ 

We recently onboarded a client that, unbeknownst to them, was spending half their pMax budget on non-converting blog traffic.

By navigating to the Reports > Landing Page tab in the Google Ads UI, and filtering on pMax campaigns only and blog page traffic only, we were able to see the disproportionate amount of paid traffic going to their blog pages.

As a next step, we added a URL exclusion to omit any ads from driving to their blog pages.

This led to the client's pMax ROAS more than doubling and revenue increasing 30%+, as the budget was now getting prioritized on higher-intent, higherconverting product page traffic.

### Taking Back Control - Part 3 - Budgets

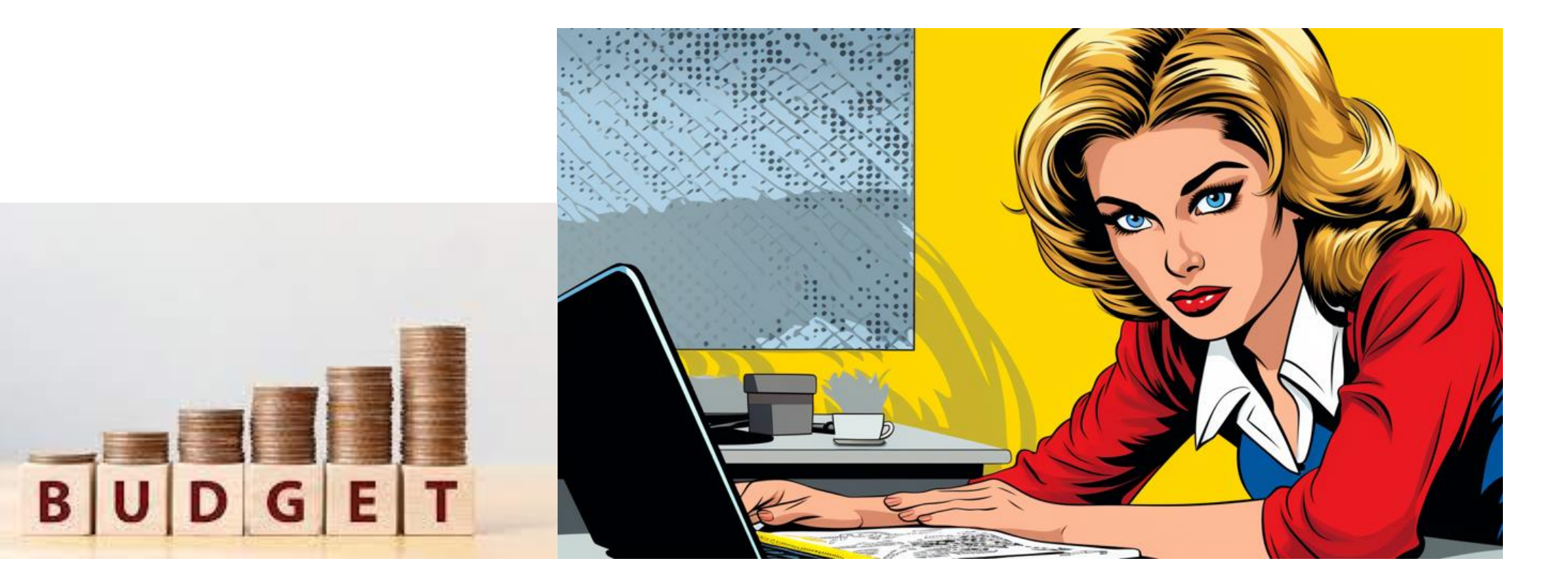

### Product Heroes

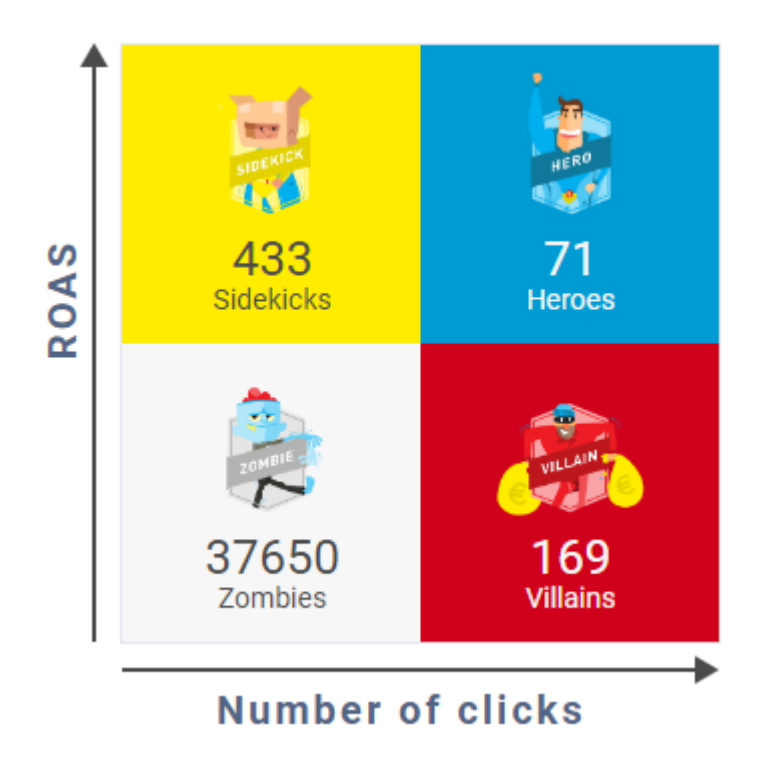

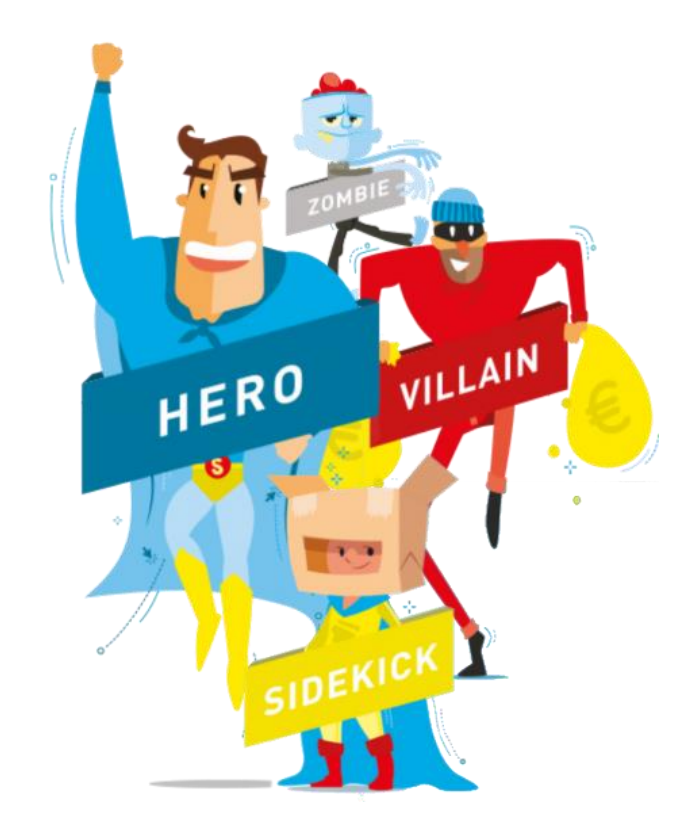

## PMax Perfomance Buckets (Mike Rhodes)

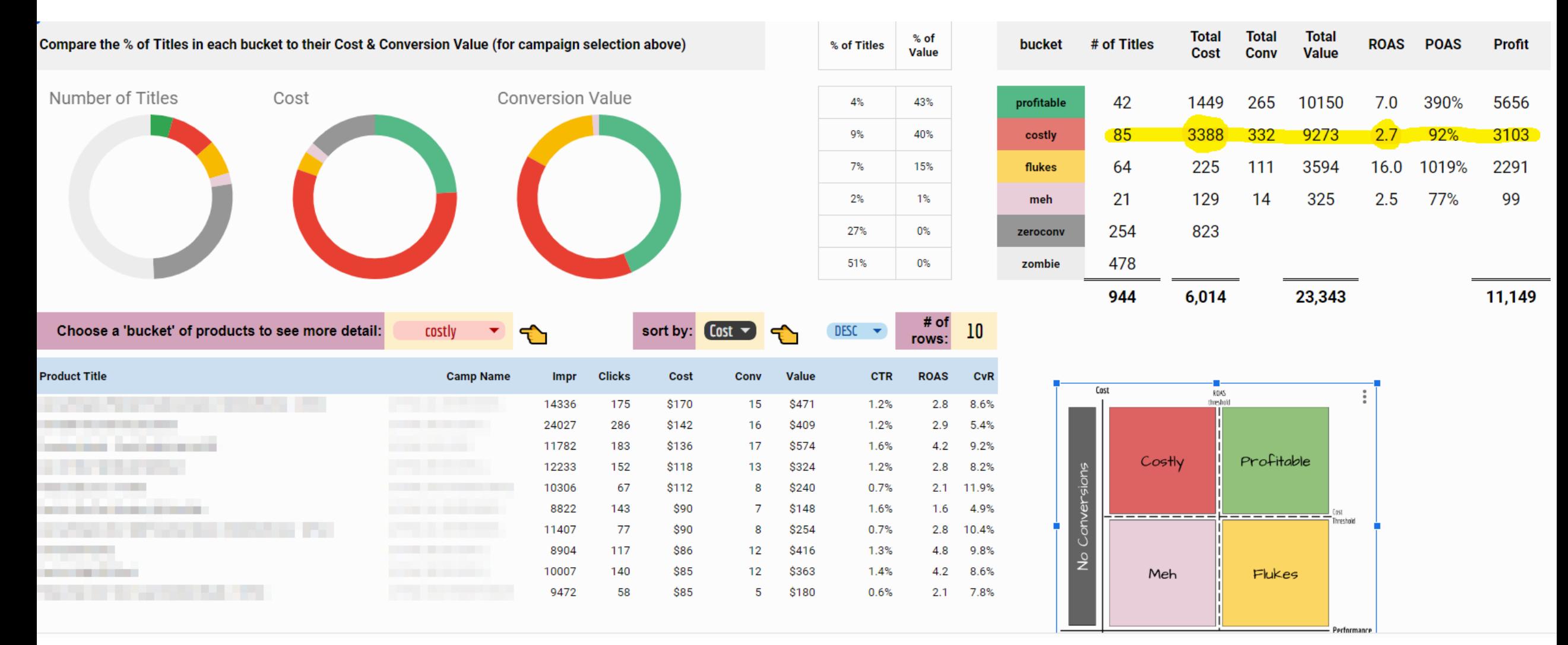

### SCRIPT 9: Flowboost Labelizer

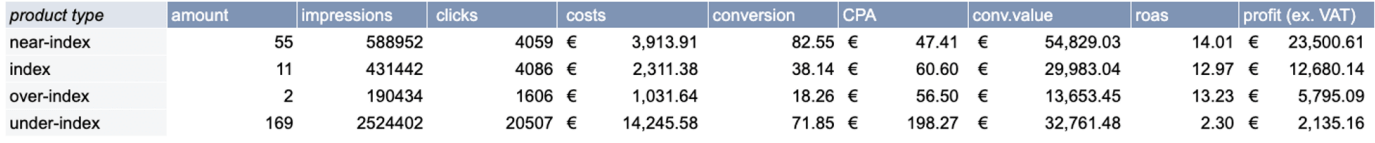

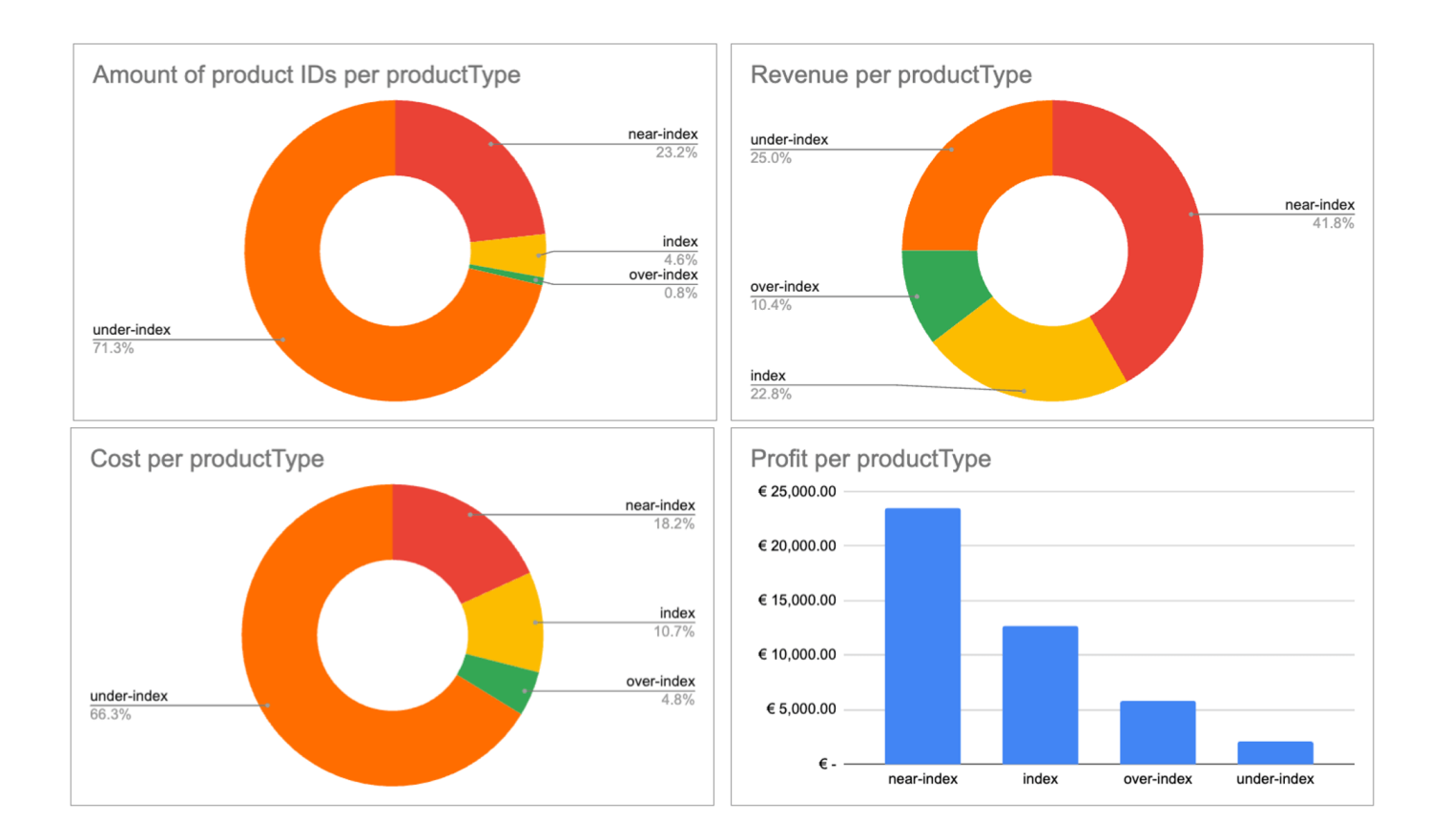

### SCRIPT 10: Pause over-spending PMax campaigns

 $\ddot{\ddot{\text{}}}$ 

#### AD SPEND and ROAS

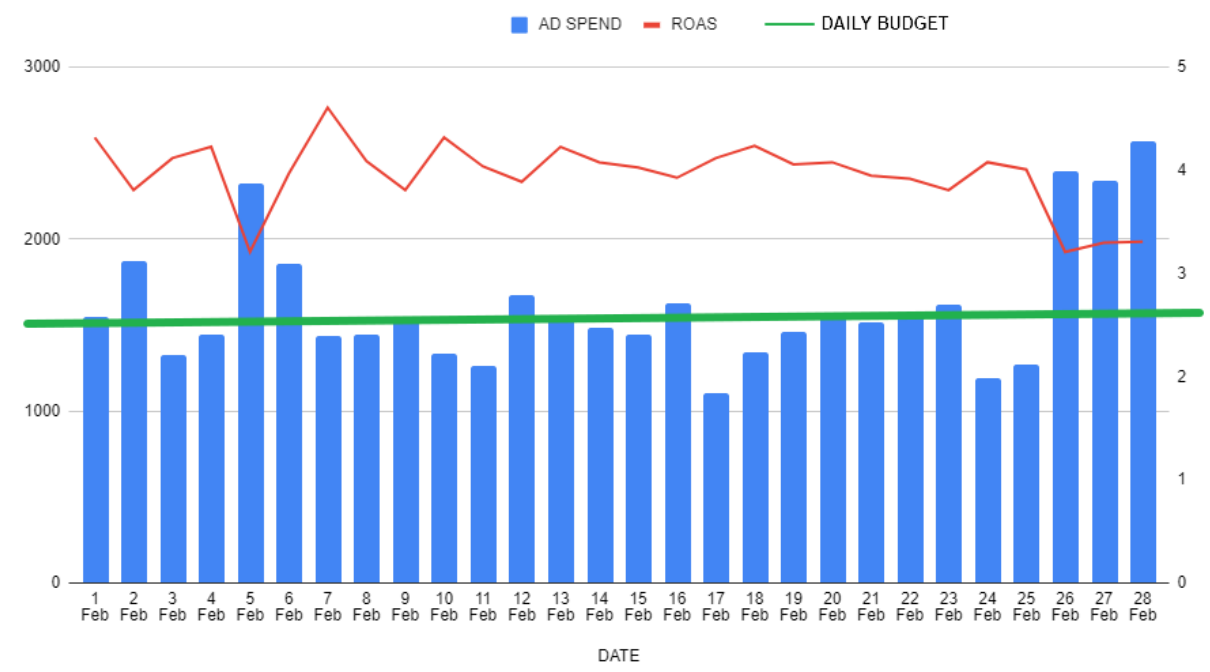

Fake, but for some campaigns, realistic data.

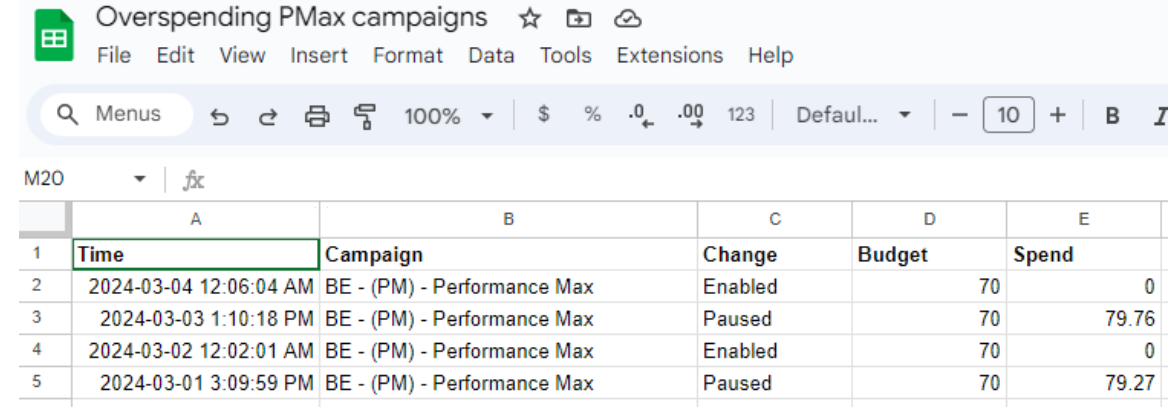

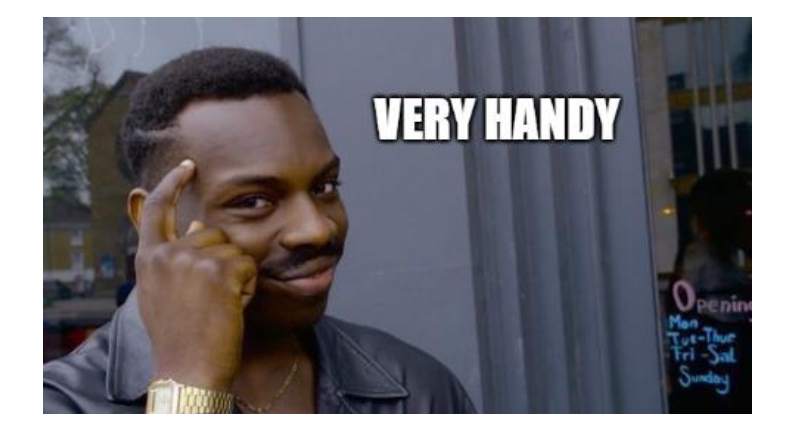

### SCRIPT 11: PMax campaign limited by budget alert

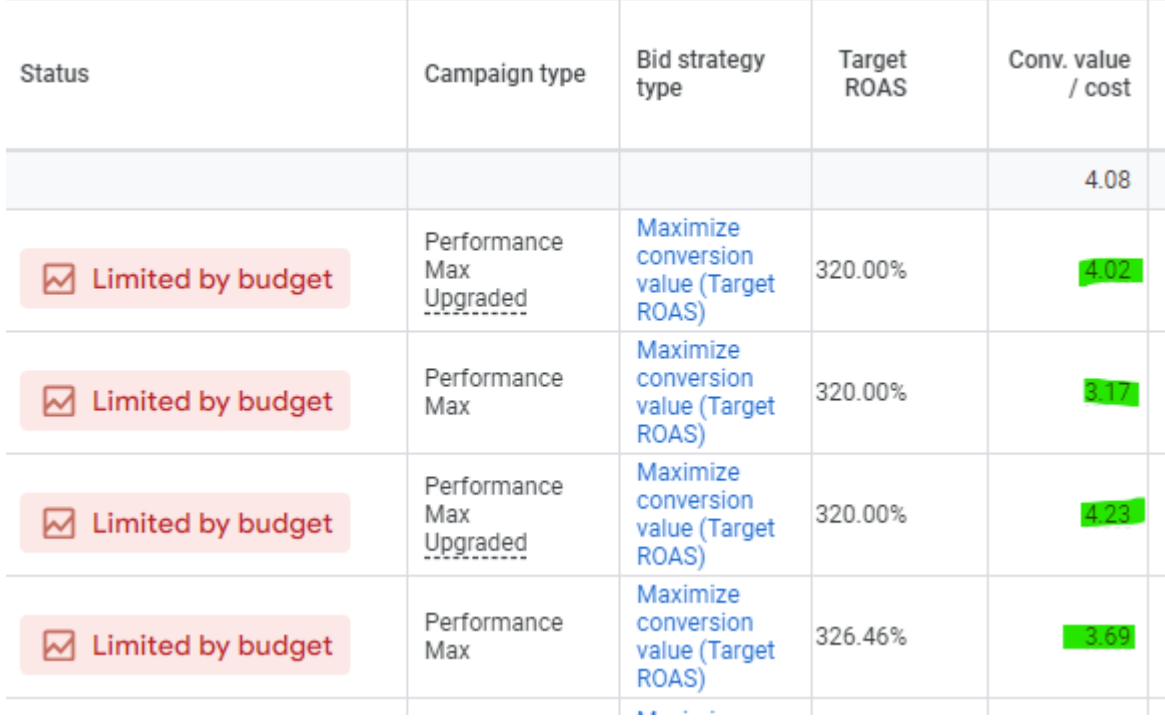

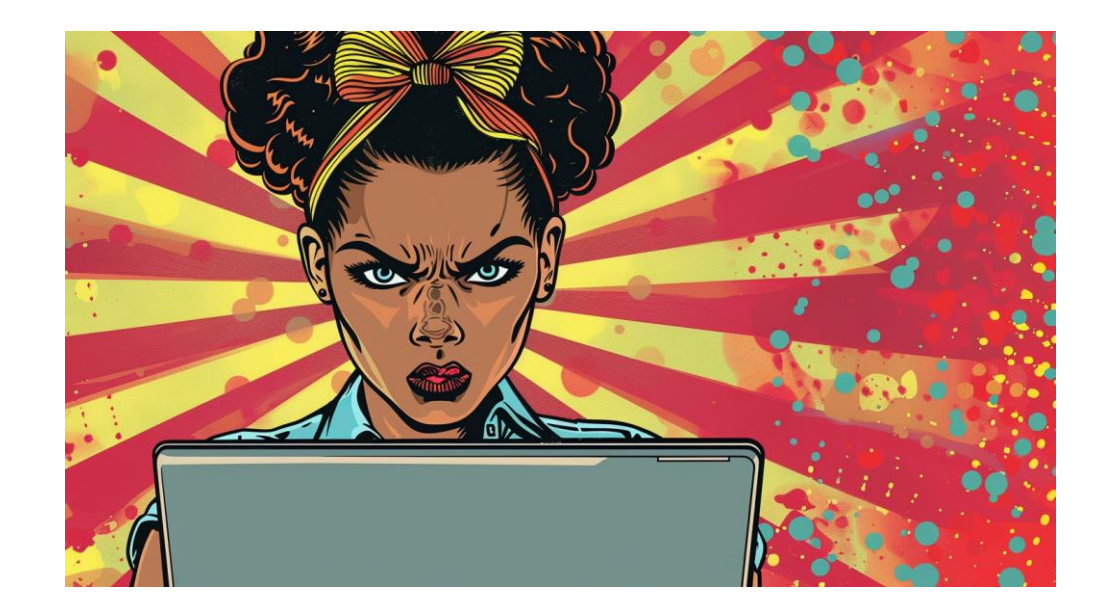

### Taking Back Control - Part 4 – Reduce Waste

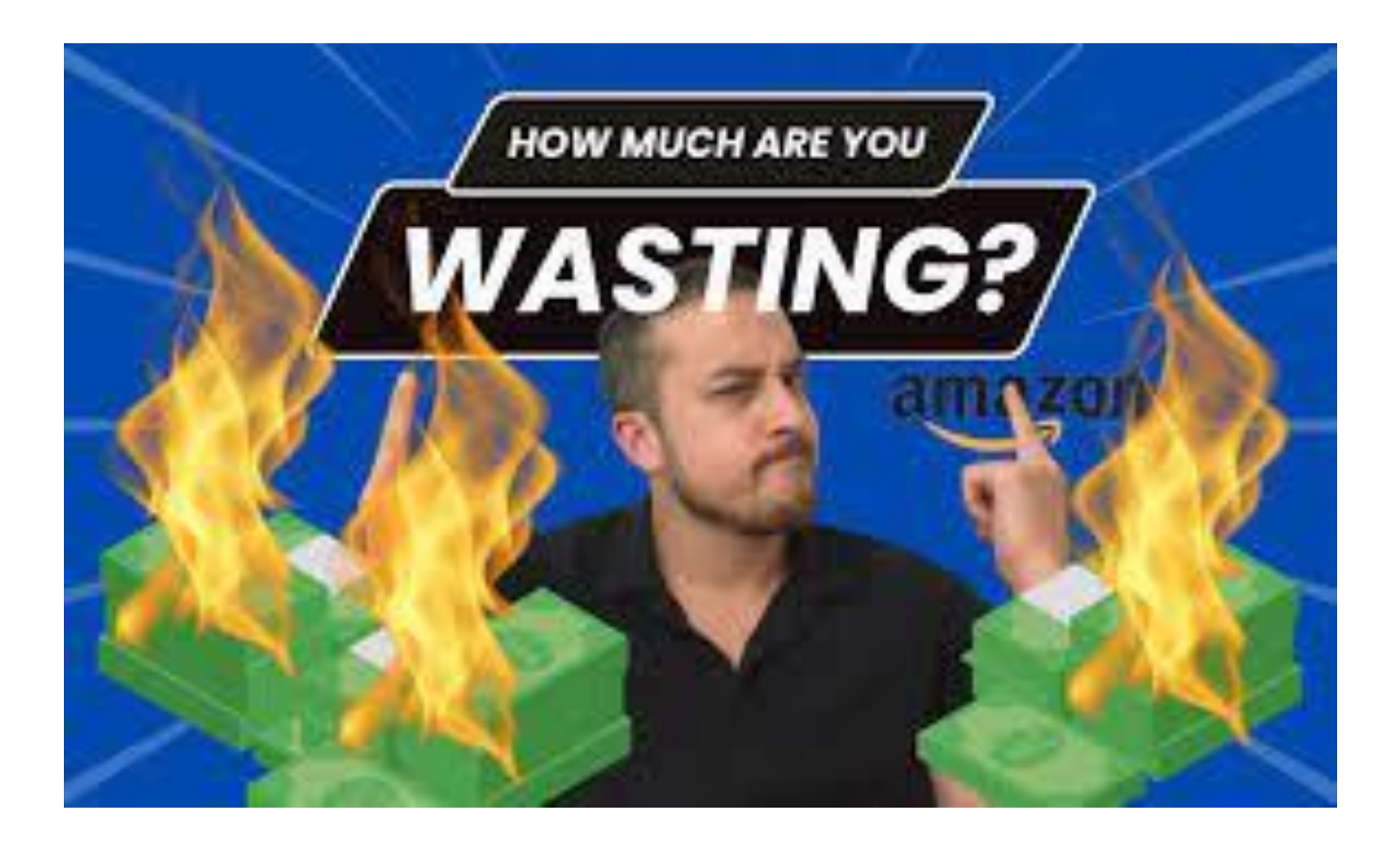

# SCRIPT 12: Exclude Spammy Placements (Dmytro Tonkikh, TrueClicks)

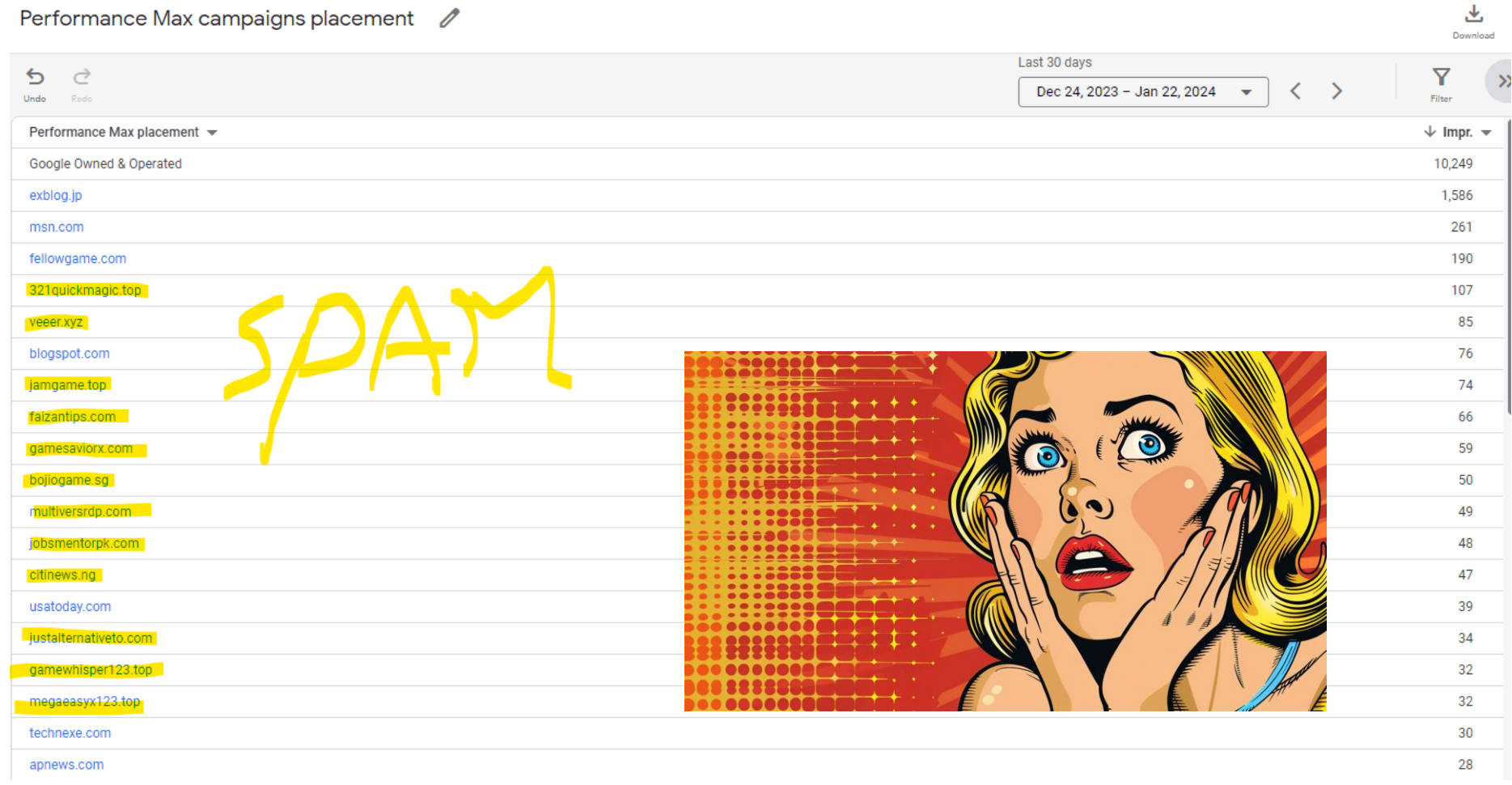

### SCRIPT 13: Negate Non-Converting PMax Search Terms

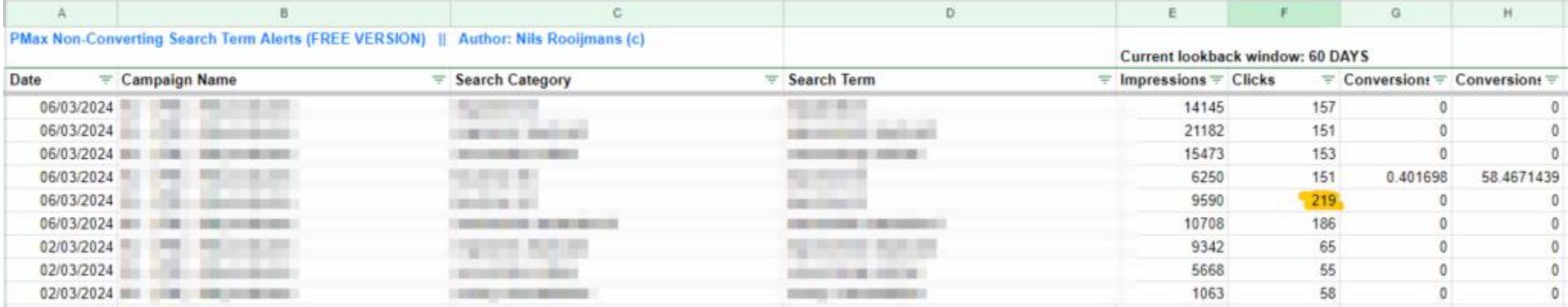

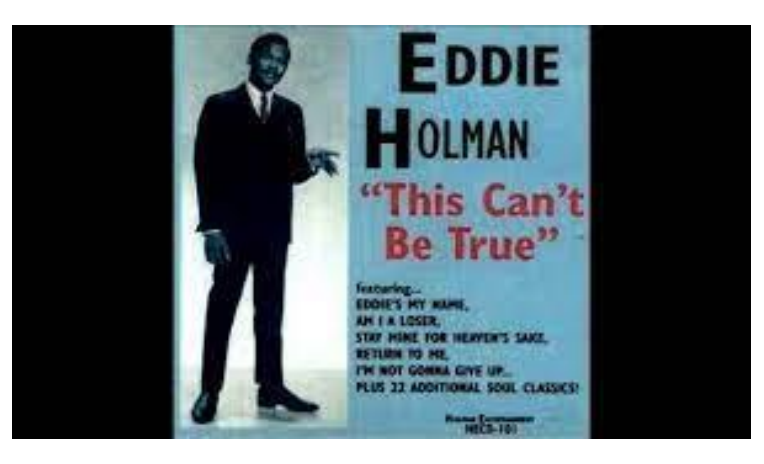

# SCRIPT 14: Exclude Non-Converting Products

#### $\geq$  200 clicks,  $\geq 0$  conversions

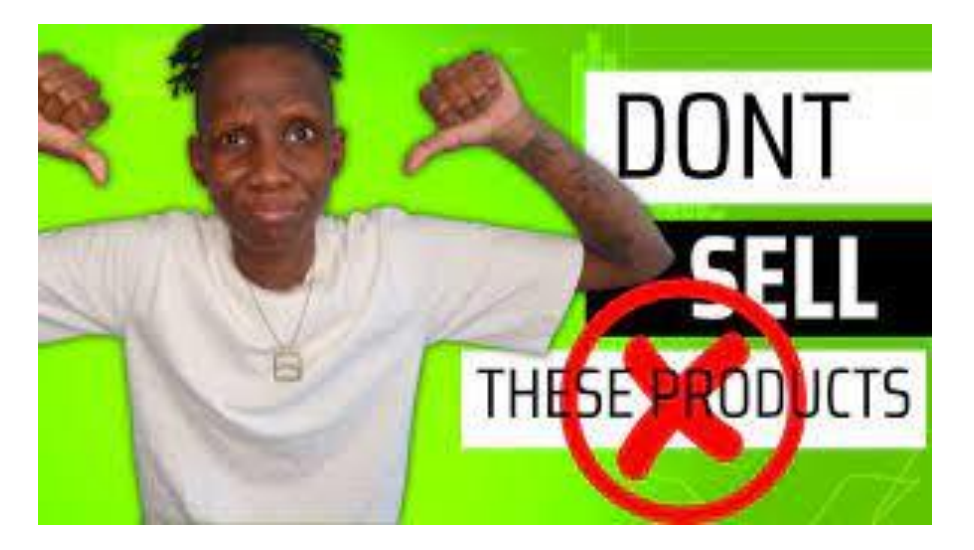

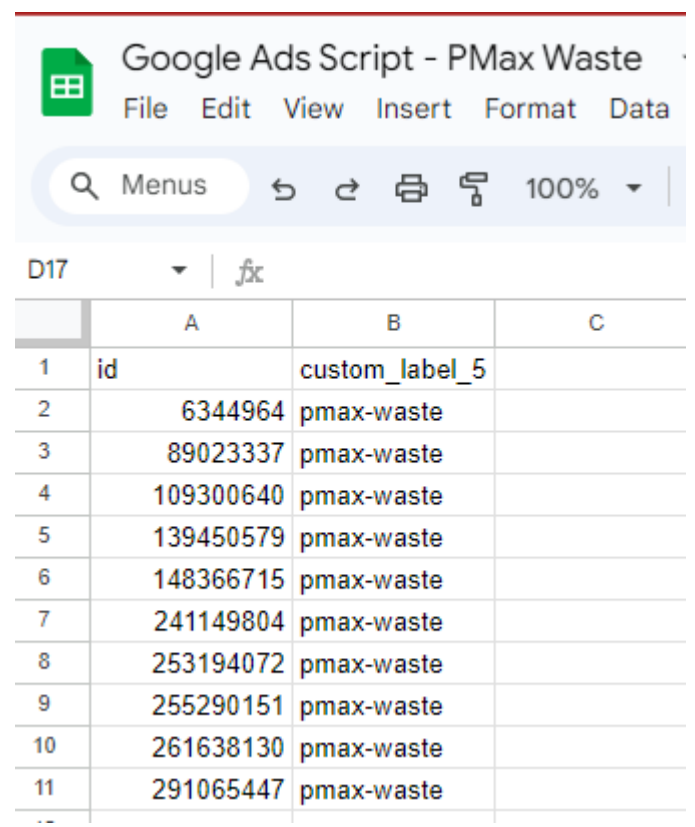

### SCRIPT 15: Exclude / alert low performing locations

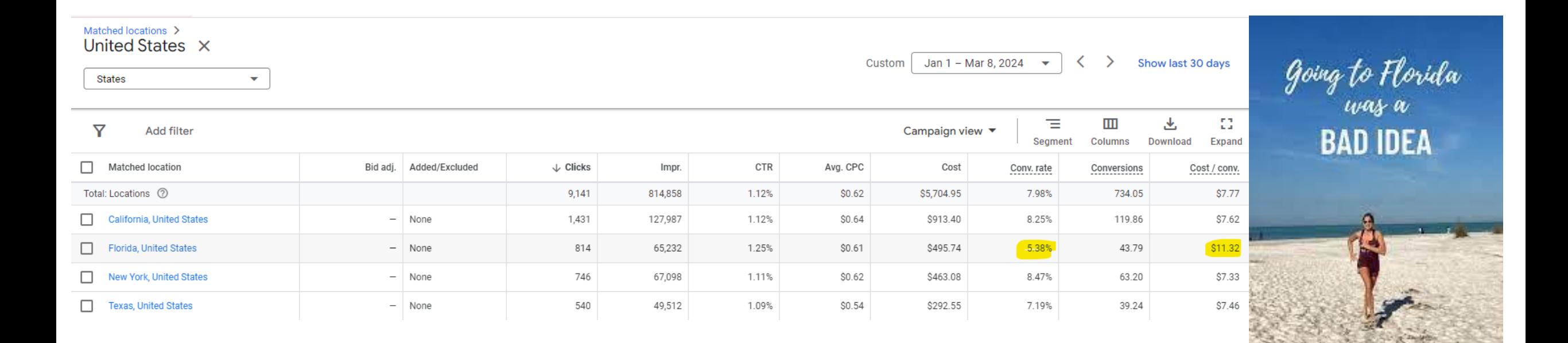

takinglong rayhome.com

### **Summary**

Performance Max, left on it's own, maximizes Google's revenu, not necessarily yours.

You need to monitor PMax campaigns like a hawk and pro-actively make changes based on your first party data and insights.

Google Ads Scripts can automate a lot of these tasks for you, and take back control.

### You can do this too!

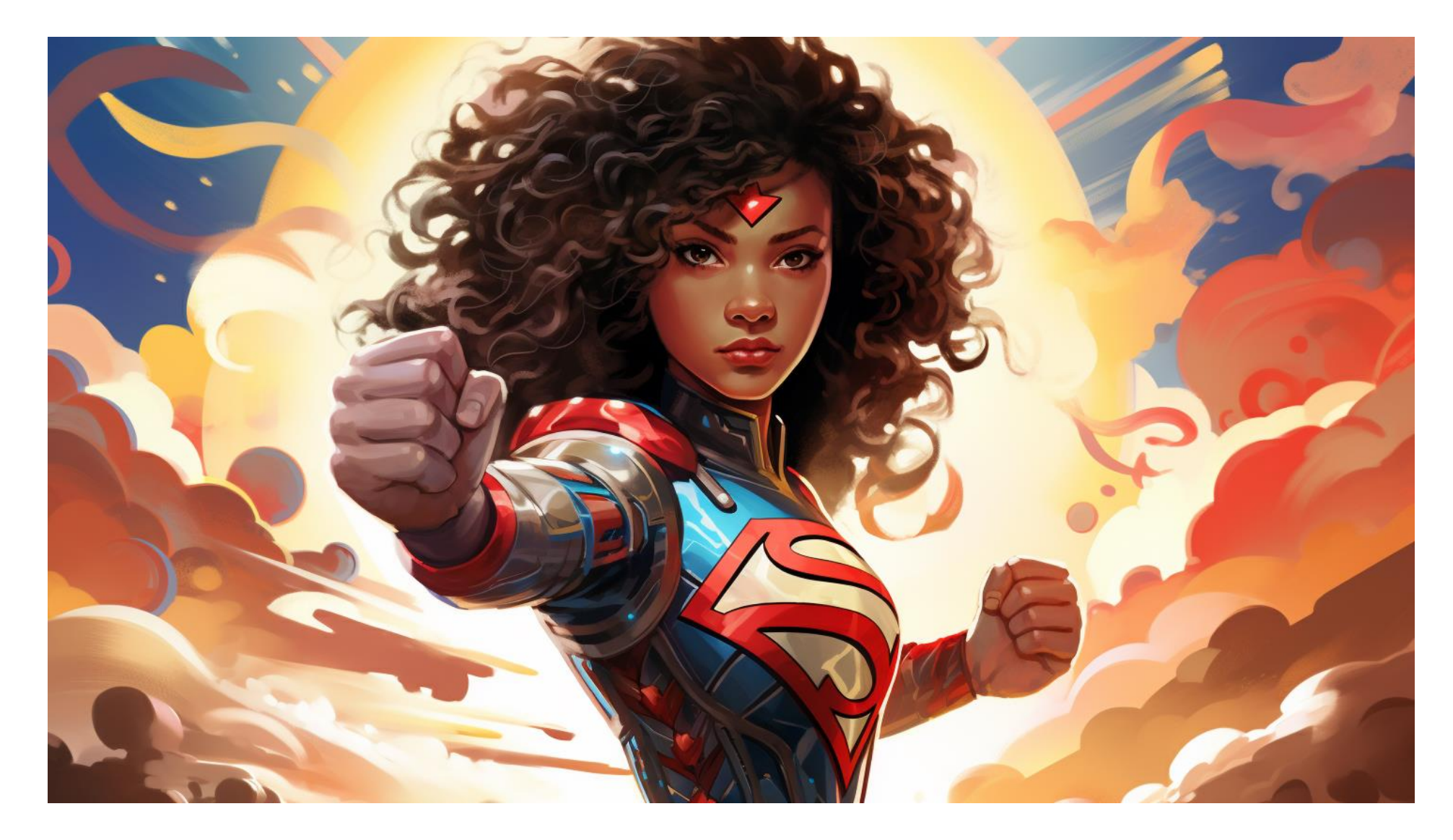

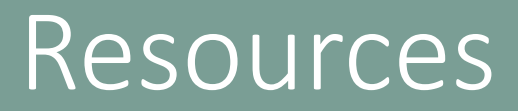

Links to the scripts:

# <https://nilsrooijmans.com/smx-munich-2024>

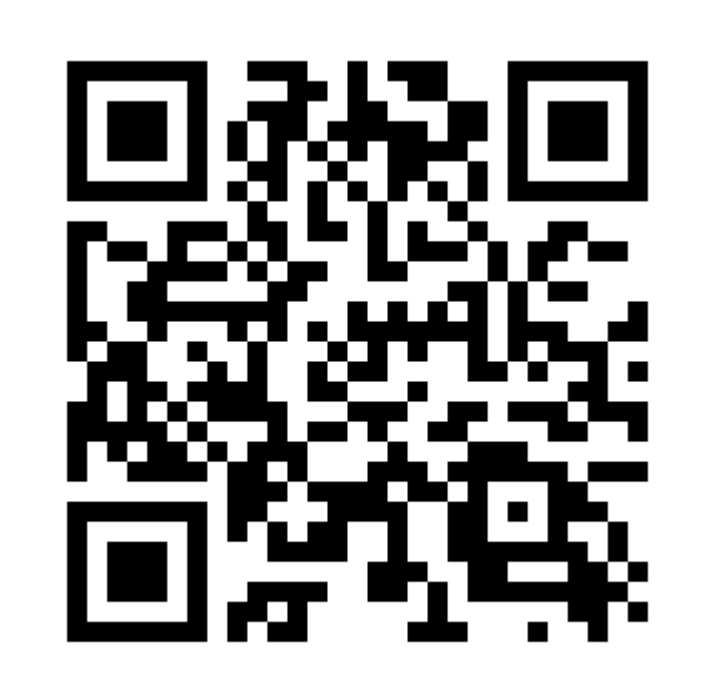

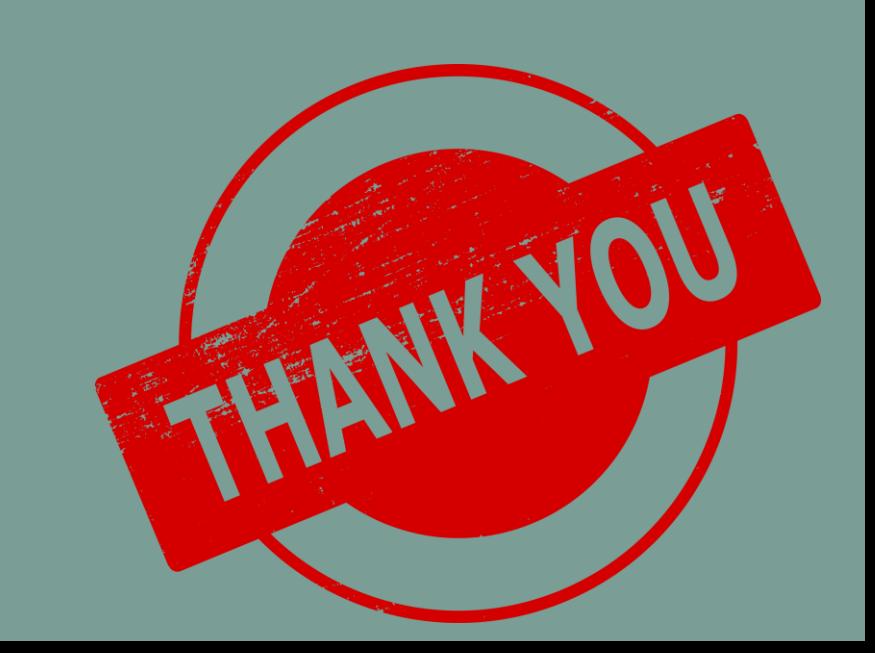